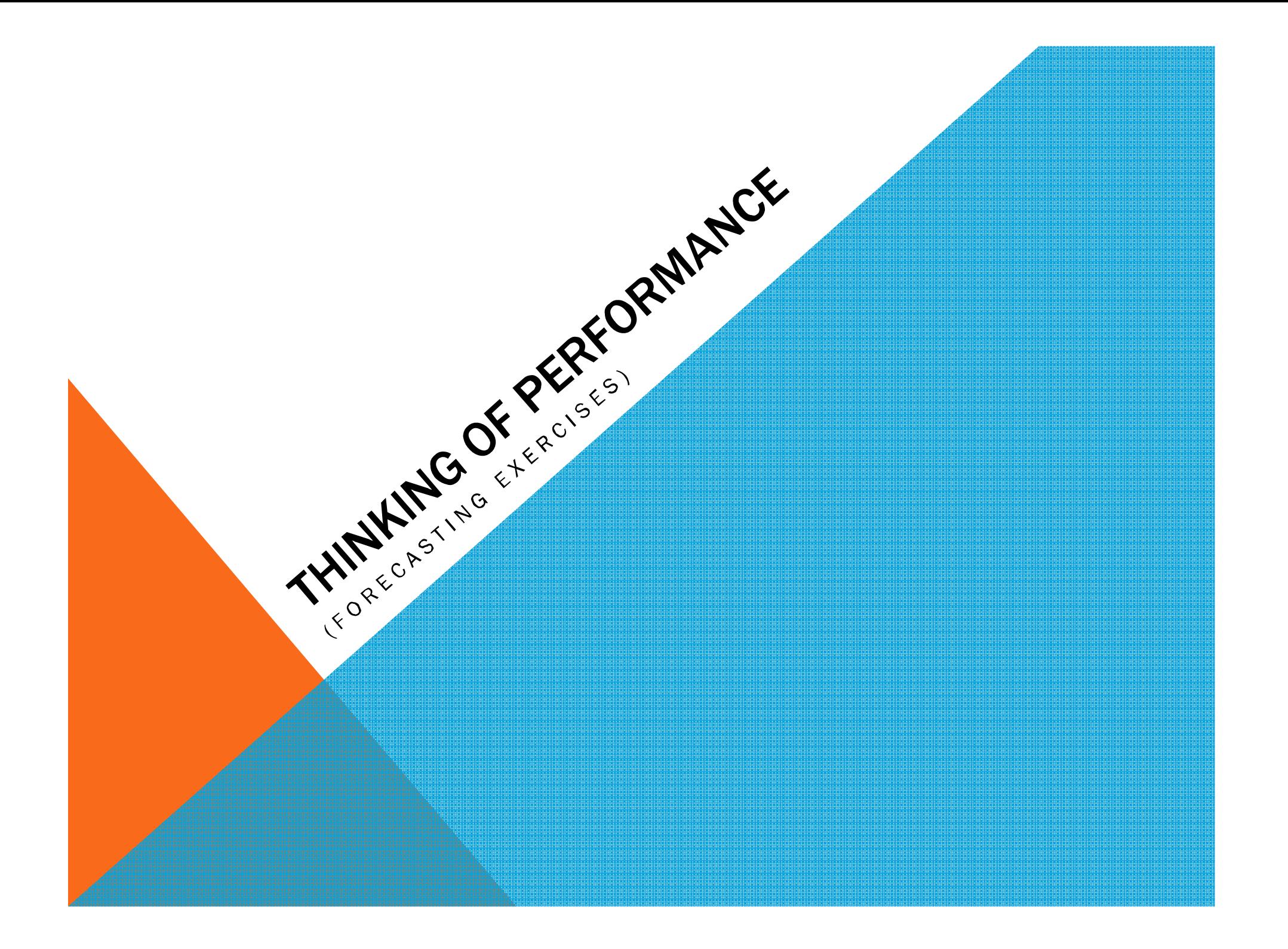

WHOAMI

10 years experience with Oracle DatabaseOracle Database & Oracle RAC fanaticDBA at MoneyBooker<mark>s</mark> Oracle Certified MasterOCP DBA 9i/10gOCE RACOCE SQL

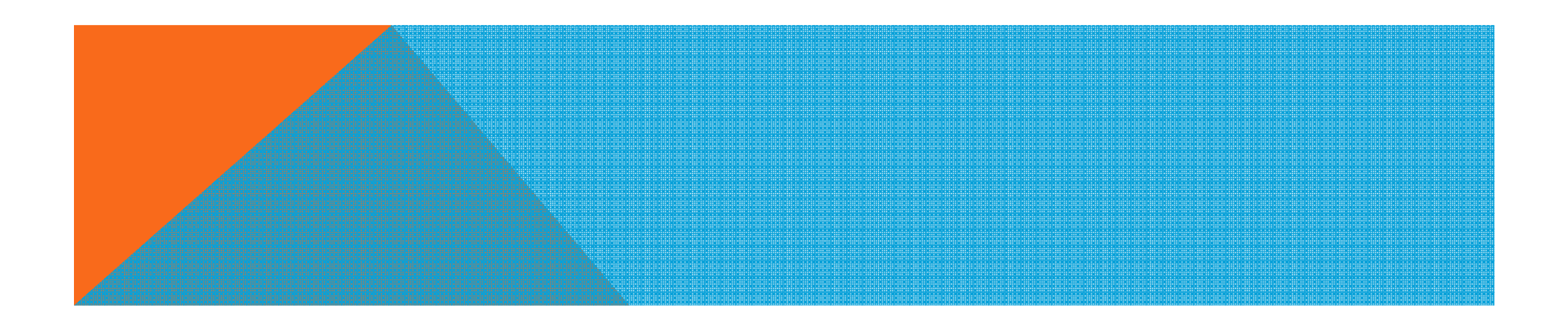

### ABOUT THIS PRESENTATION

I will try to show some concepts and a model of thinking about performance

- What the is performance
- What is response time
- I will introduce you to some basics of the queuing theory
- I will show some complex formulas, but only to show that it's all about math there are formulas indeed. I will not explain the formulas in detail

I will not give oracle database specific things – no SQLs, no hidden v\$... or x\$...<br>tricks tricks

Anyway, I will talk from a viewpoint of Oracle DBA

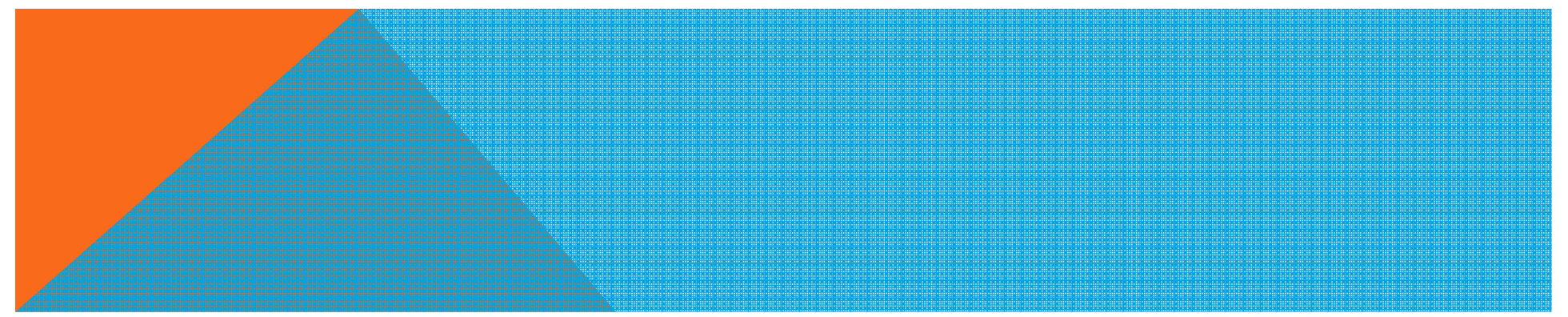

## WHAT IS FORECASTING

#### There is some real answer to the following questions:

- How many CPUs I need if I want to run one query from 100 users and need 1.5 seconds response time for 95% of them?
- I have 800 users and the CPUs are loaded on 70%. How slower the system will get if I add 200 more users?How much faster will our system get if we replace the current CPUs with 30% faster ones?

What is better for my workload: 4 fast CPUs or 8 slower CPUs?

Performance forecasting is not black magic, it's science!

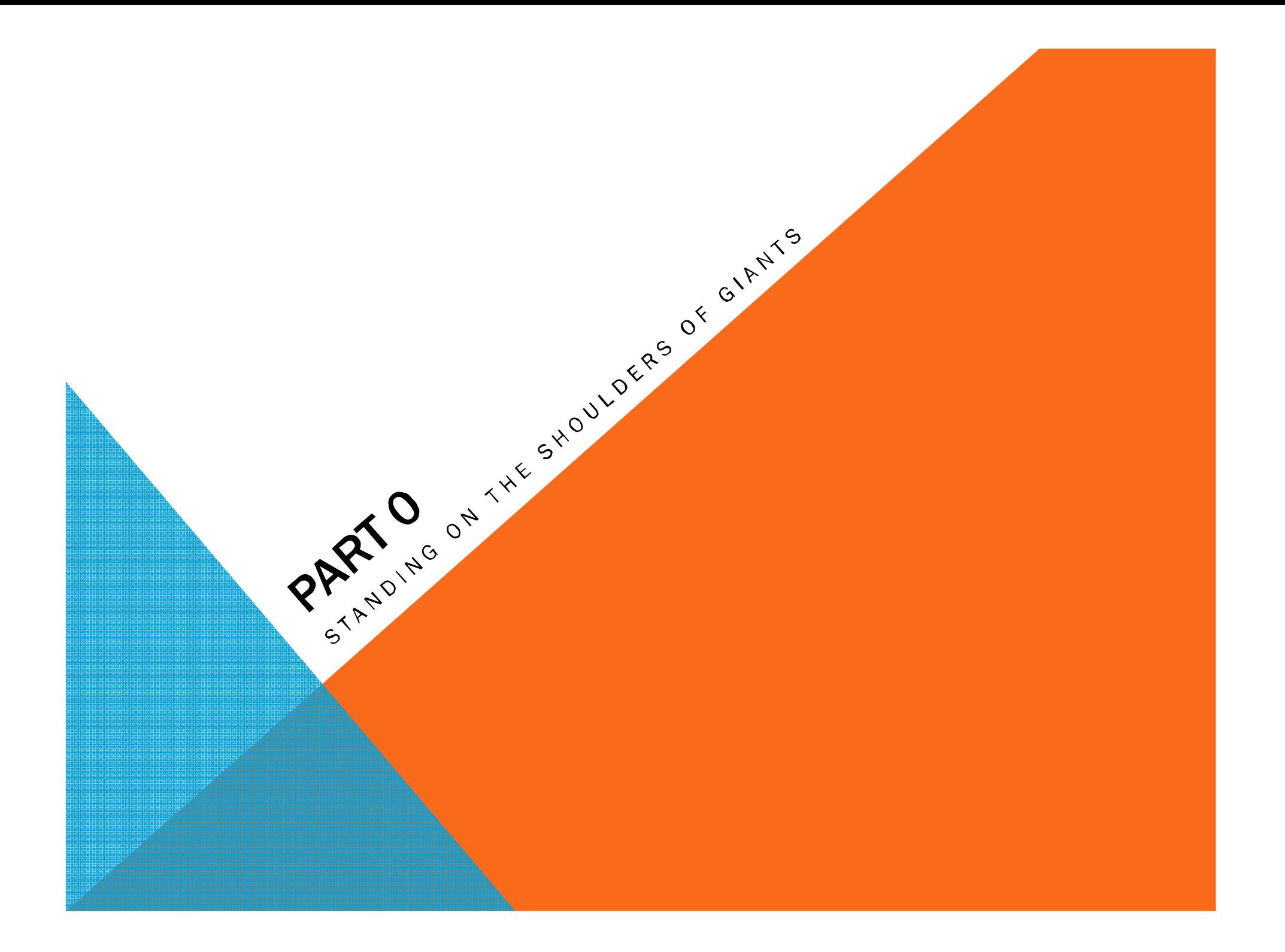

### STANDING ON THE SHOULDERS OF GIANTS

This presentation is highly influenced by the books:

- *"Optimizing Oracle Performance"* by Cary Millsap
- *"Forecasting Oracle Performance Oracle Performance Performance"* by Craig Shallahamer.
- I will try to present some interesting things I found there. All the formulas are researched by Cary and Craig in some tougher books.

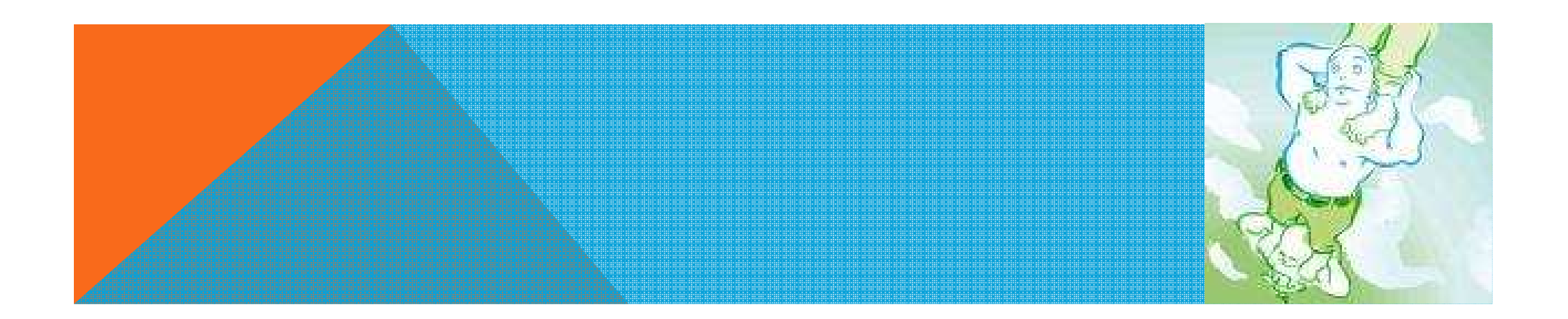

### SIMÉON-DENIS POISSON

Siméon-Denis Poisson (1781 – 1840), was a French mathematician, geometer, and physicist.

In 1838 he published his work "*Recherches sur la probabilité des jugements en matières criminelles et matière civile"* ("Research on the Probability of Judgments in Criminal and Civil Matters"). The work focused on certain random variables N that count, among other things, the number of discrete occurrences (sometimes called "arrivals") that take place during a time-interval of given length.

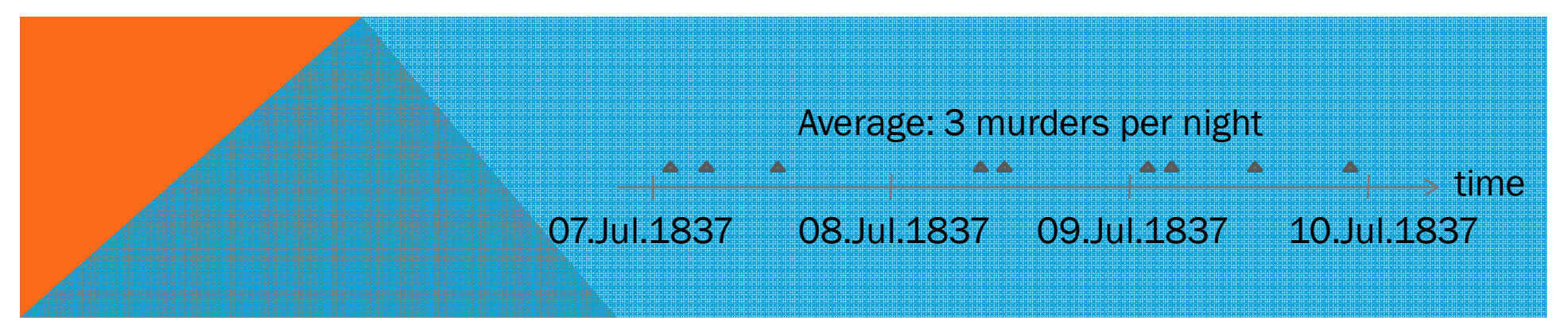

## AGNER ERLANG

Erlang worked for *Copenhagen Telephone Company (CTC).* There he was presented with the classic problem of determining how many circuits were needed to provide an acceptable telephone service. His thinking went further by finding how many telephone operators were needed to handle a given volume of calls. He developed his theory of telephone traffic over several years. His significant publications include:

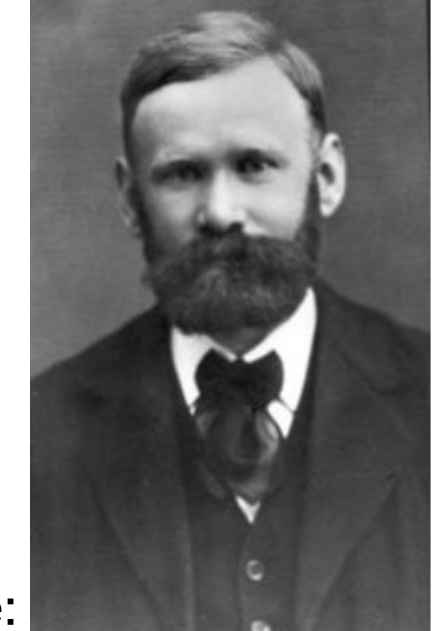

- In 1909 "The Theory of Probabilities and Telephone Conversations" - which proves that the Poisson distribution applies to random<br>telenhone traffic telephone traffic.
- In 1917 "Solution of some Problems in the Theory of Probabilities of Significance in Automatic Telephone Exchanges" - which contains his classic formulae for loss and waiting time.

*from Wikipedia, The Free Encyclopedia*

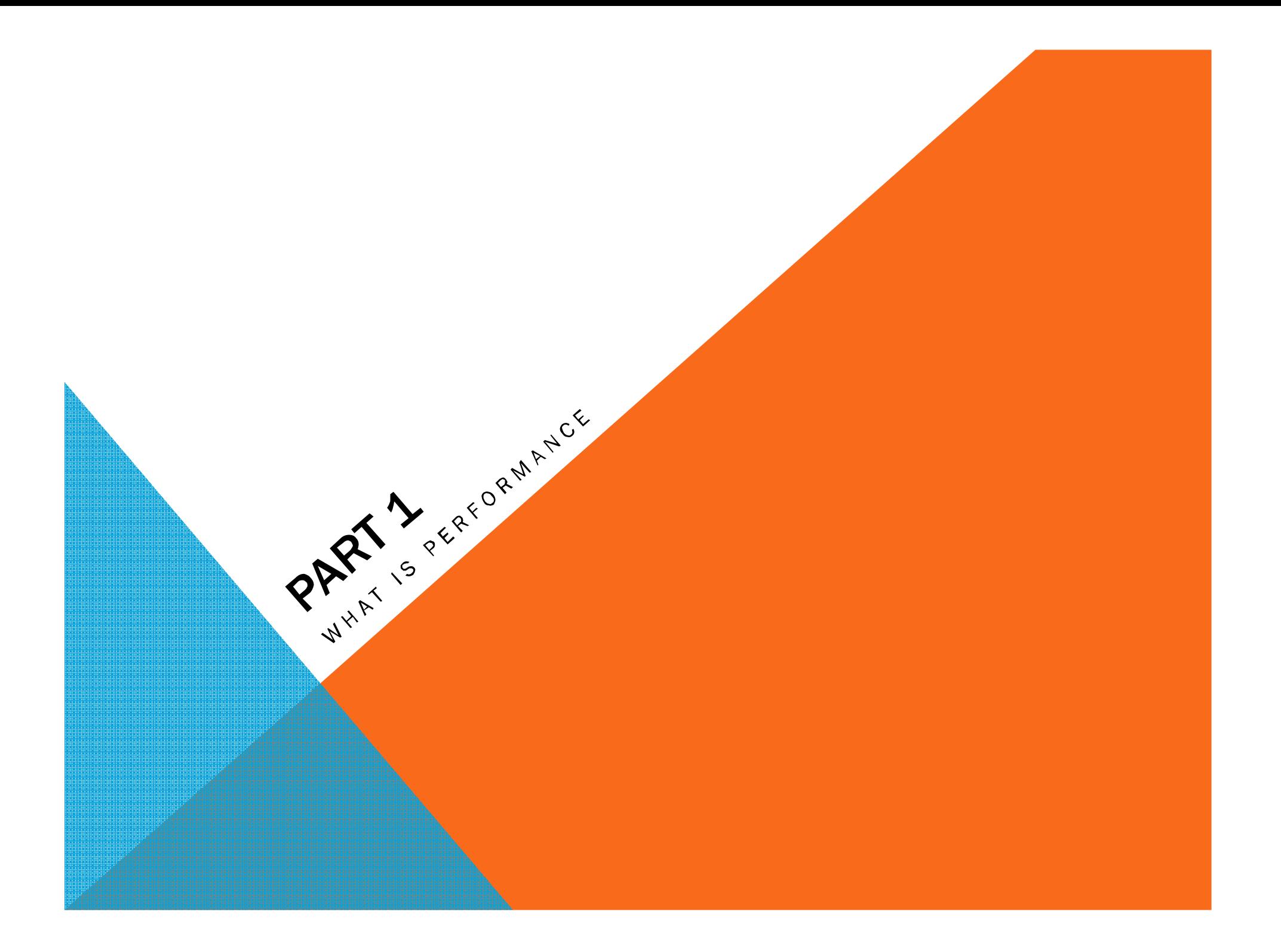

### VIEWPOINTS TO PERFORMANCE

Objective: measured in transactions per minute, microseconds per call and so on

Subjective: the end-user's perception about the performance; cannot be measured

The performance analyst should work on both viewpoints

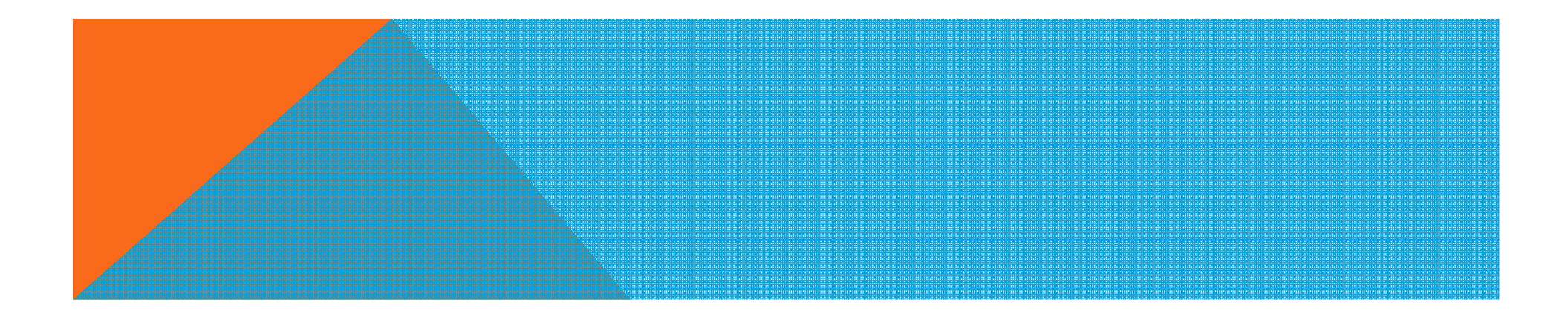

### TYPES OF PERFORMANCE

#### Response time

Aims at getting one single task done as quickly as possible

Helps for better subjective performance

*Think of: FIRST\_ROWS*

#### Throughput

Aims at doing most things for a relatively long period of time

Especially good for OLTP

*Think of: ALL\_ROWS*

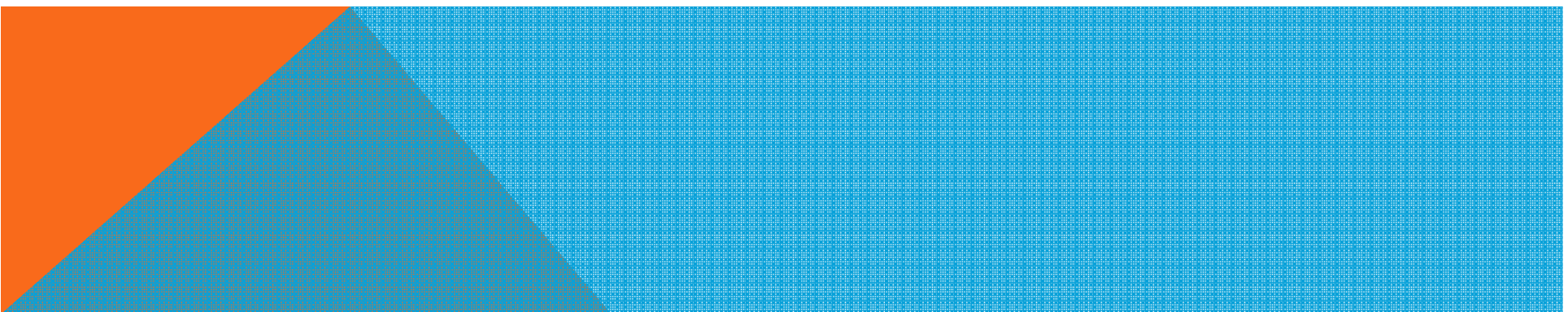

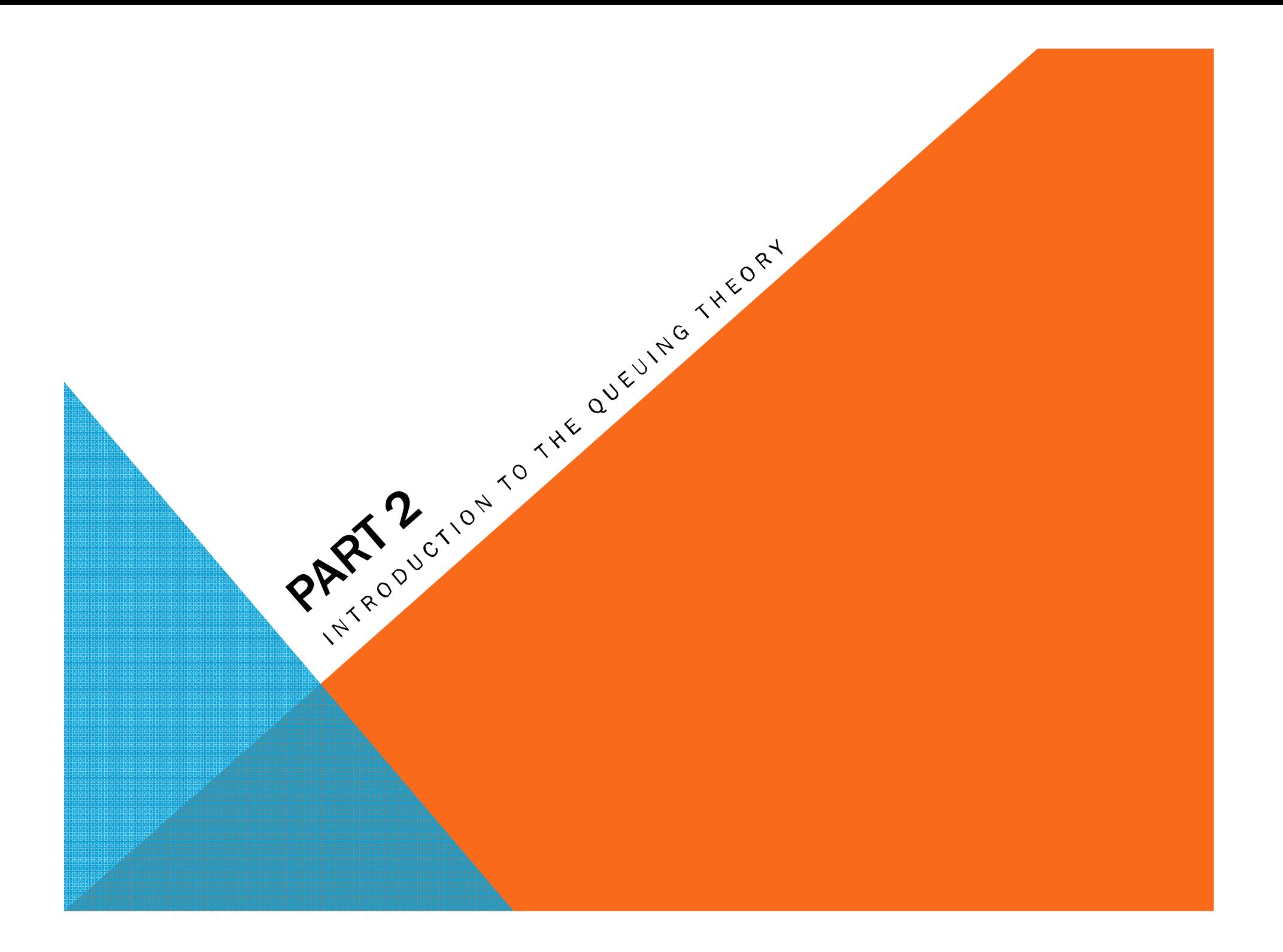

### WHAT IS QUEUING DELAY

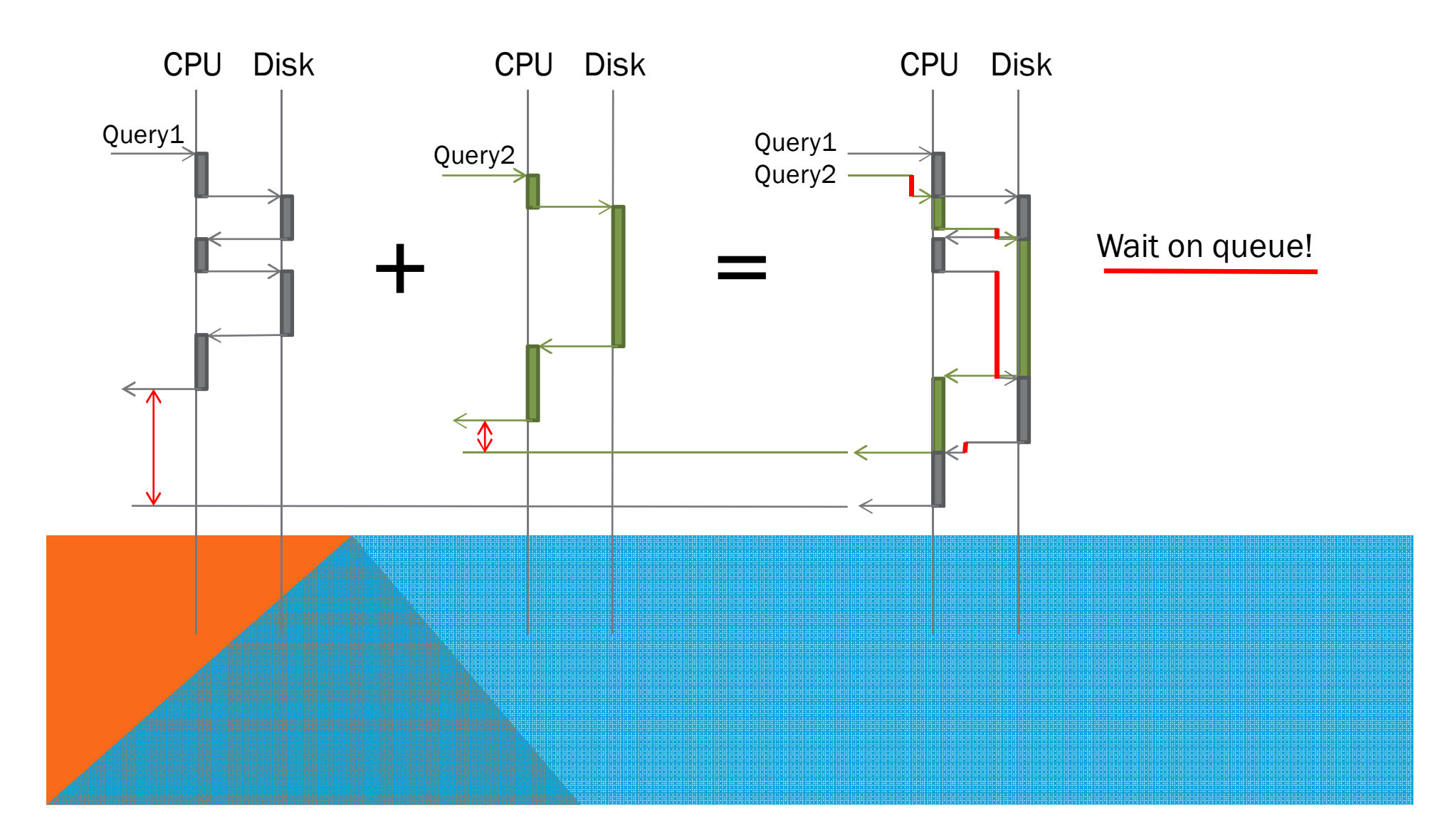

### QUEUING THEORY

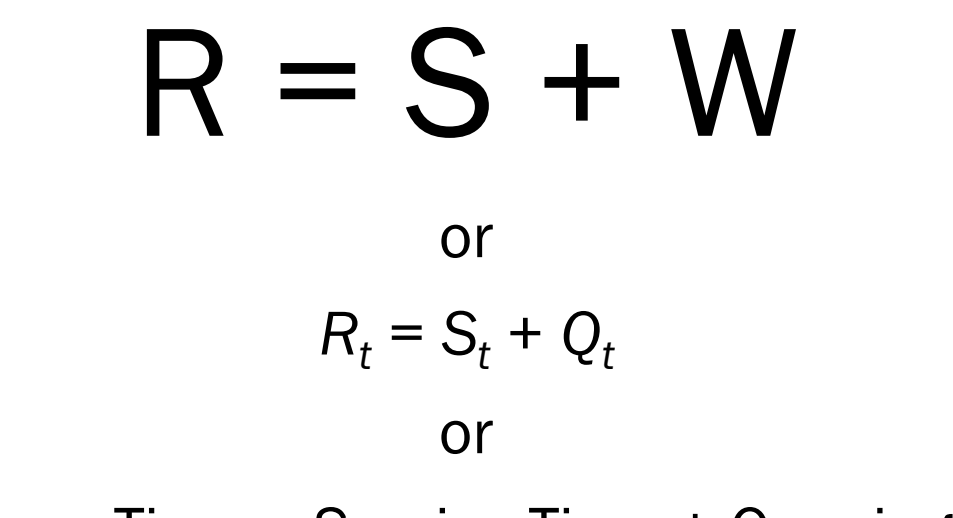

Response Time = Service Time + Queuing Time

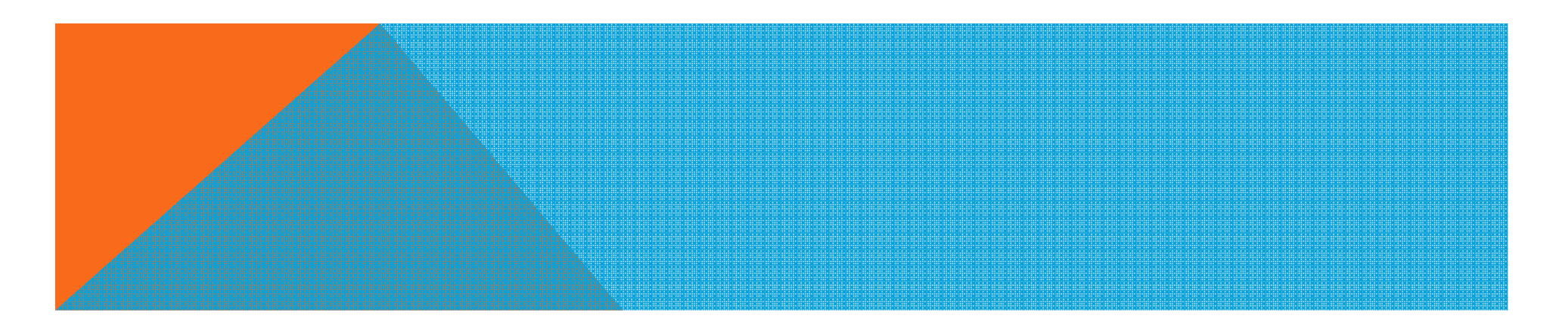

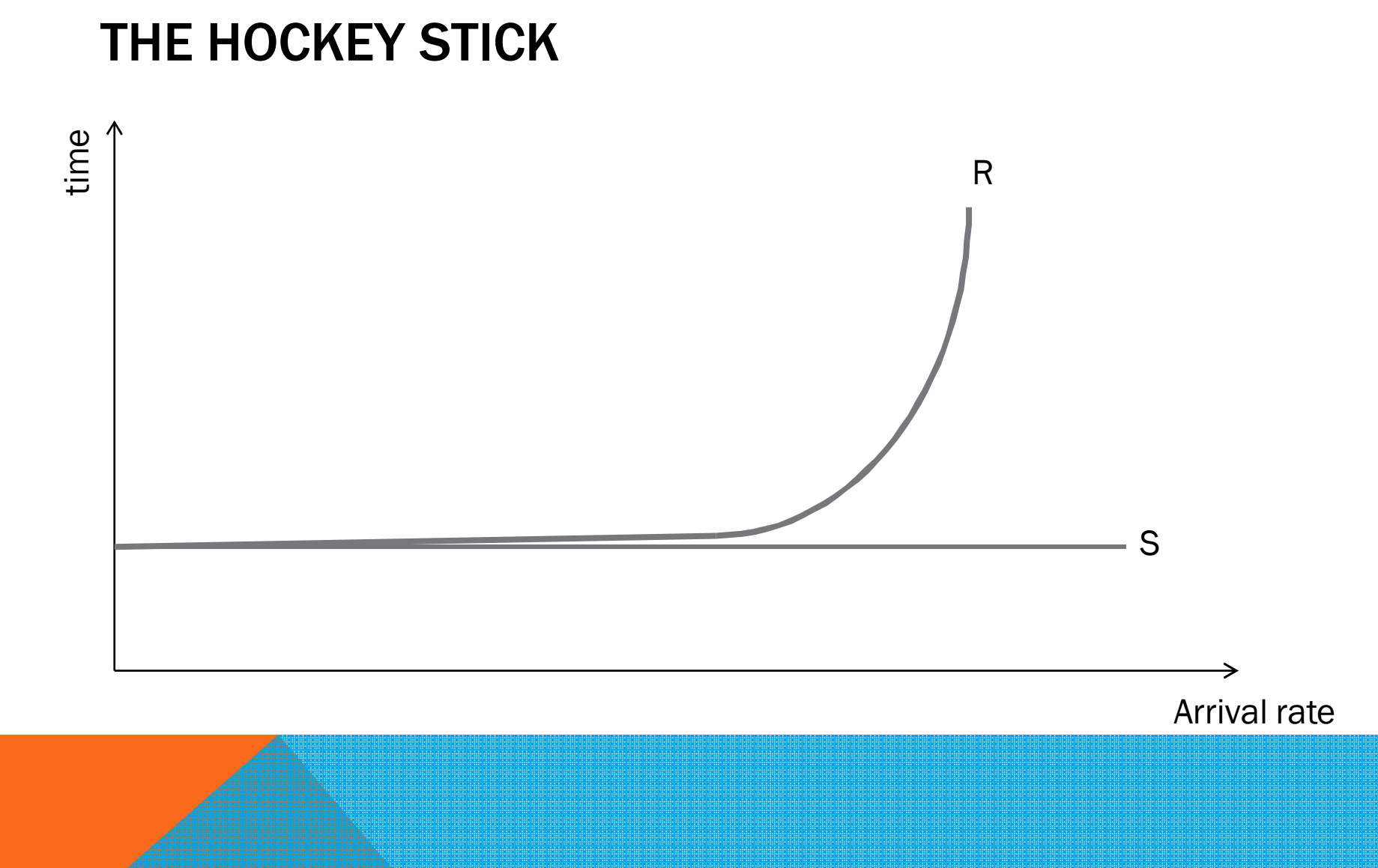

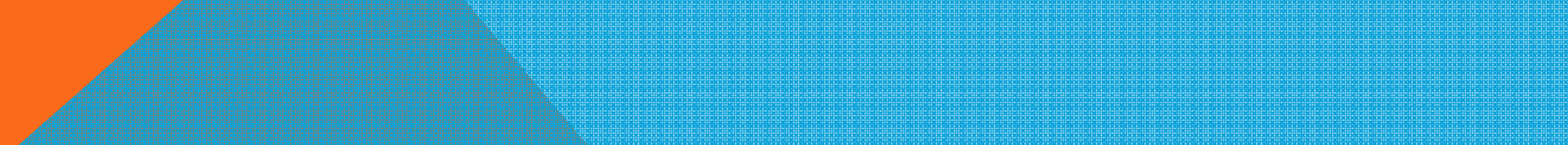

### QUEUING THEORY TERMS

- R response time
- S service time
- W queuing delay
- A number of arrivals that come into the system
- C number of completed requests
- T time period
- λ = A/T arrival rate *(e.g. 400 transactions per minute)*
- $X = C/T -$  completion rate, throughput
- τ <sup>=</sup> *T*/*A* = 1/ λ average duration between arrivals

Example: T=2 seconds we have A=4 requests arrived. In that case λ=2 requests per second (average), and τ = 0.5 seconds per request (average)

### QUEUING THEORY TERMS (CNTD..)

- B busy time; the amount of time that service channels spent<br>fulfilling service requests fulfilling service requests
- $U = B/T total$  system utilization for a period of time (e.g. 0.69 which is 69 %)End Snap:
- $m$  number of service channels (e.g. 8 CPUs). DB Time: When m>1, U may be greater than 1
- $ρ = U/m average utilization per channel$
- $S = B/C$  service time; amount of time that a service channel spends busy per completion
- $\mu = C/B = 1/S$  service rate; the number of requests that a single  $\mu$

service channel can complete per time unit

#### Snap Id **Snap Time** 55760 2-Anp. - 0913:30:49 55761 2-Anp. - 0914:00:50 30.01 (mins) Elapsed: 215.54 (mins

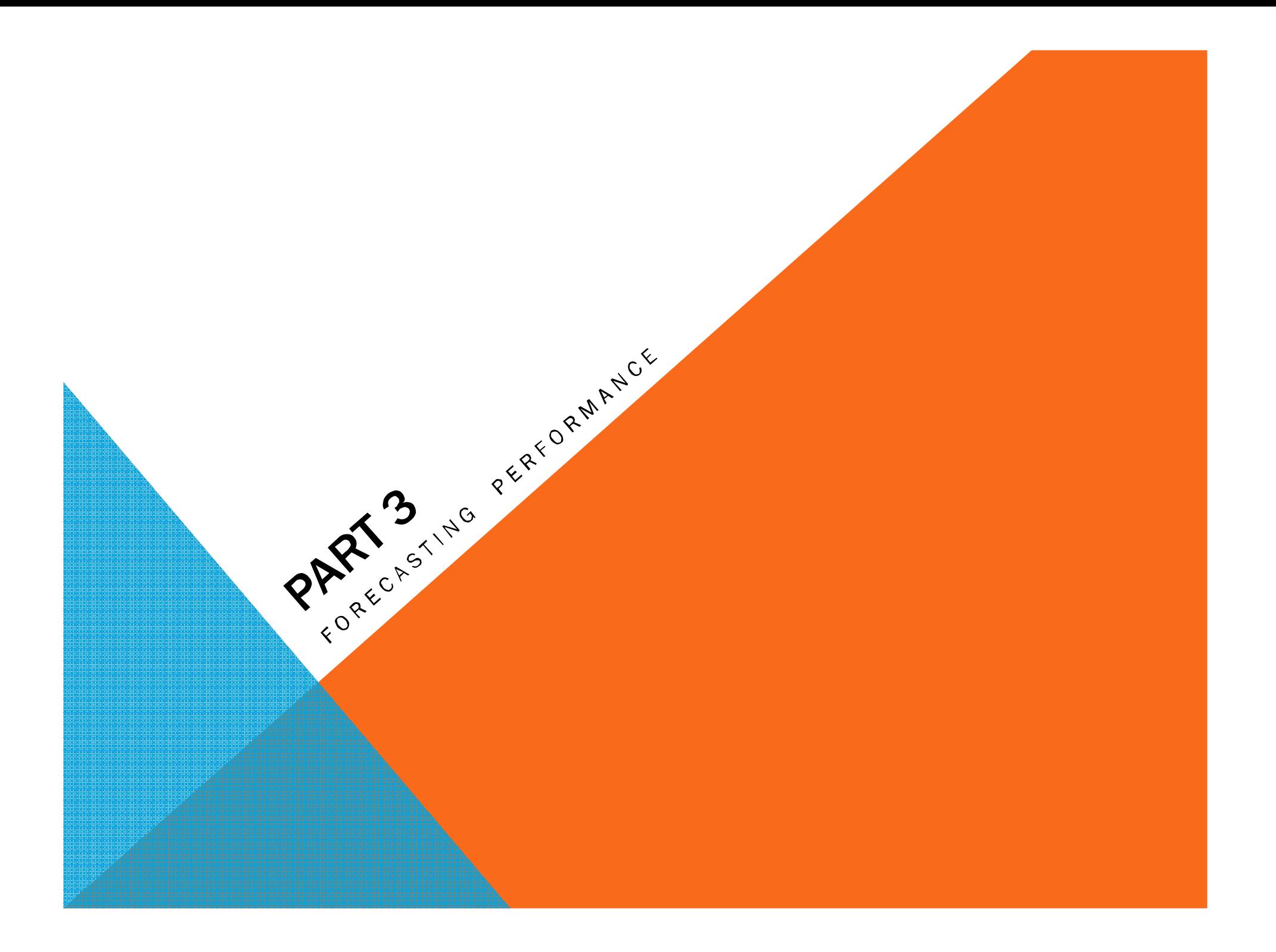

### QUEUING THEORY

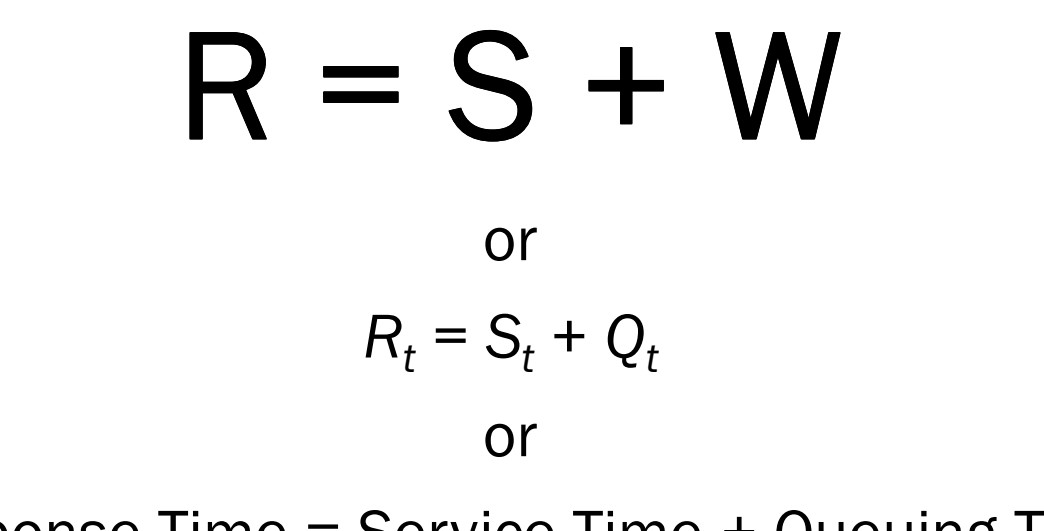

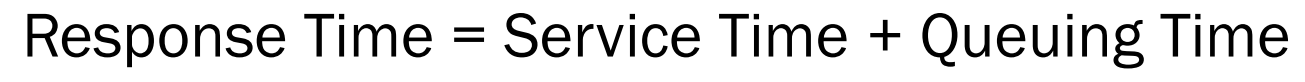

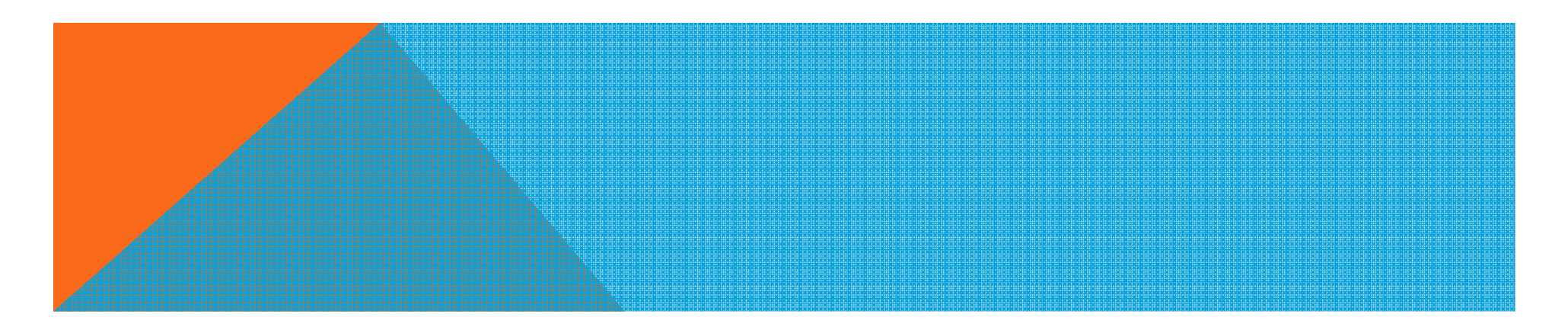

### CAN WE PREDICT THE RESPONSE TIME?

S (service time) can be measured <sup>W</sup> (queuing time) is predictable. Just the math is more advanced

To find the waits (this is, the overlaps) on a resource we need to know:

How often a new job unit arrives in the<br>system  $\lambda$  – arrival rate) system *(*λ *– arrival rate) – rate)*

- How much time we spend completing<br>every job unit **/S - service time**) every job unit *(S - service time)*

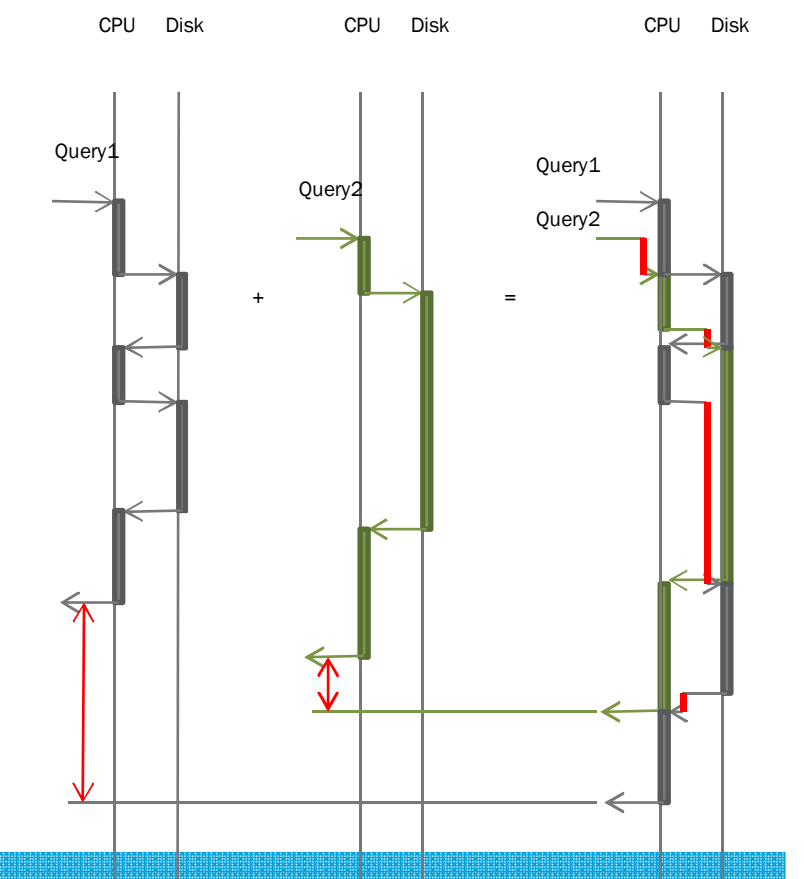

## But those things look random! How can we calculate something?

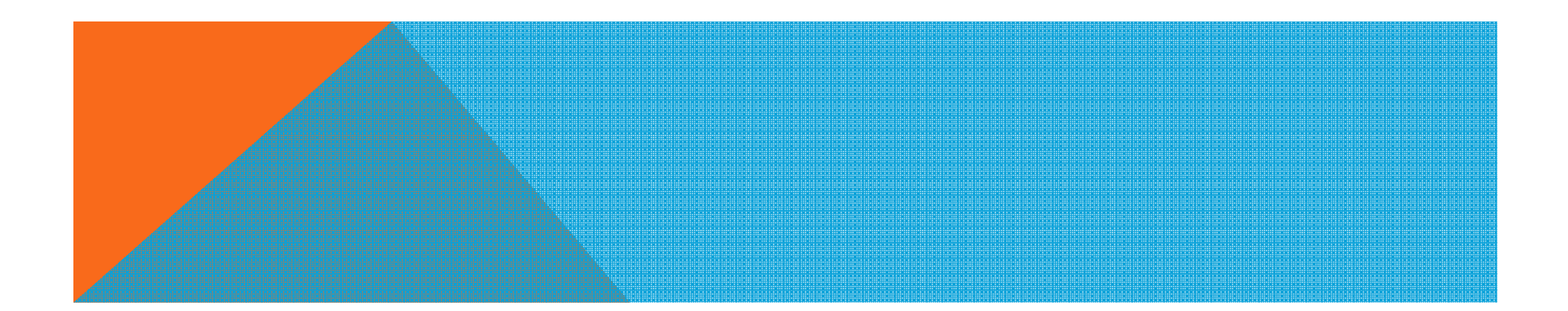

### THE POISSON DISTRIBUTION

In probability theory, the Poisson distribution expresses the *probability* of a *number of events* occurring in a *fixed period of time* if these events occur with a *known average rate* and *independently of the time* since the last event.

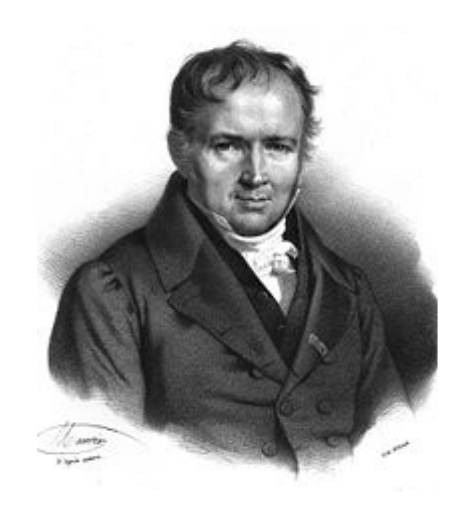

time12:34:56 12:34:57 12:34:58 12:34:59

Average: 3 customers per second

### POISON PROCESSES

The number of soldiers killed by horse-kicks each year in each corps in the Prussian cavalryThe number of raindrops falling over an area

The arrival of "customers" in a queue

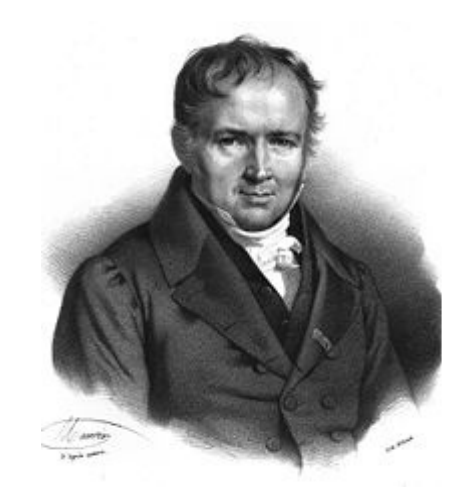

- The number of photons hitting a photodetector
- The number of telephone calls arriving at a switchboard
- The long-term behavior of the number of web page requests arriving at a server, except for unusual circumstances such as coordinated *denial of service* attacks

#### The number of queries arriving in a stable oracle database system

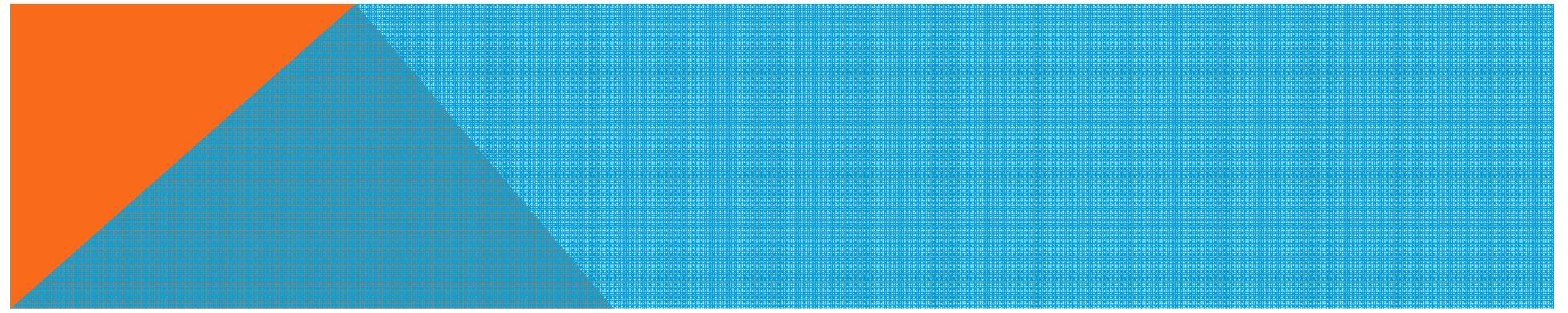

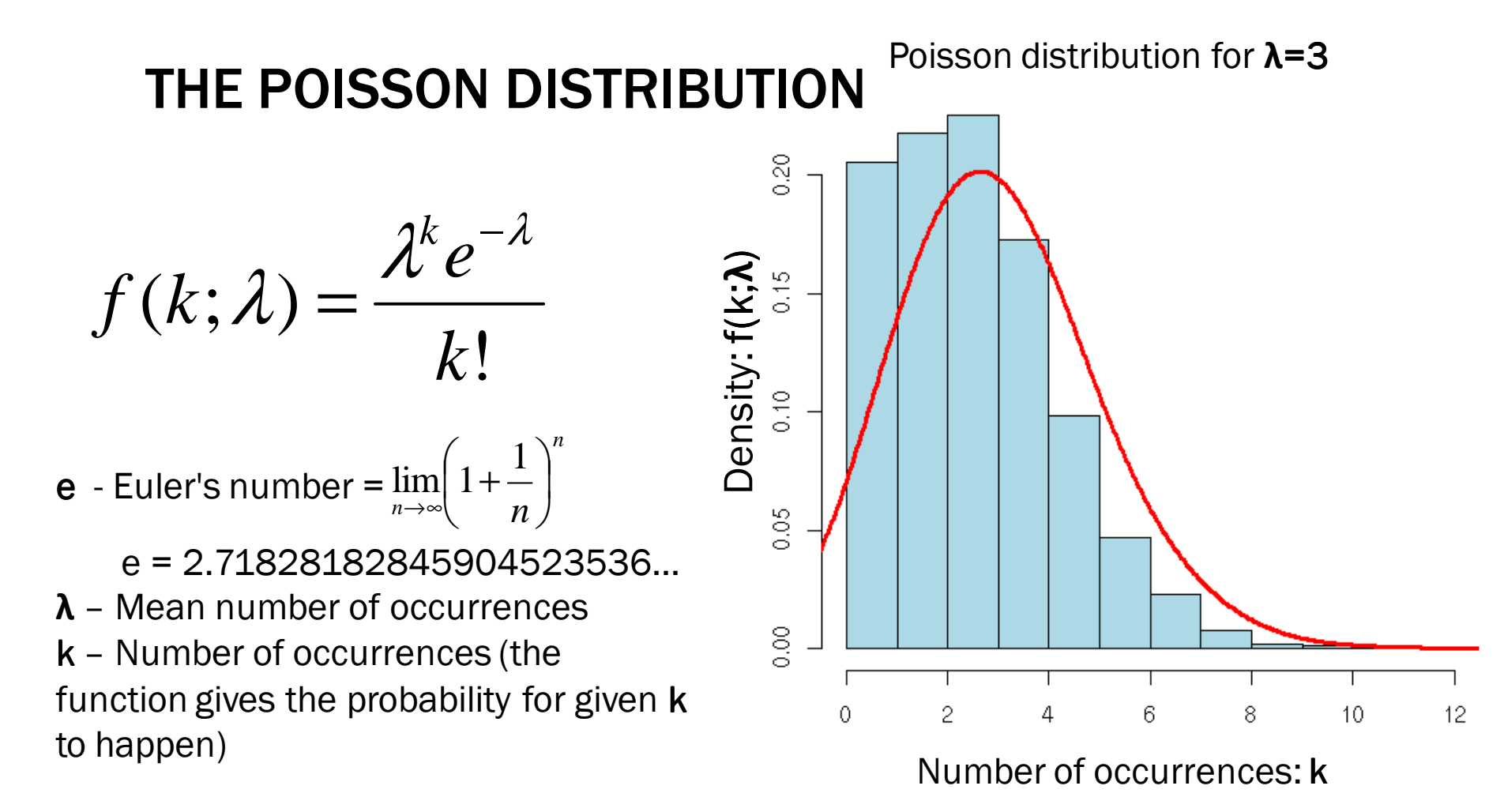

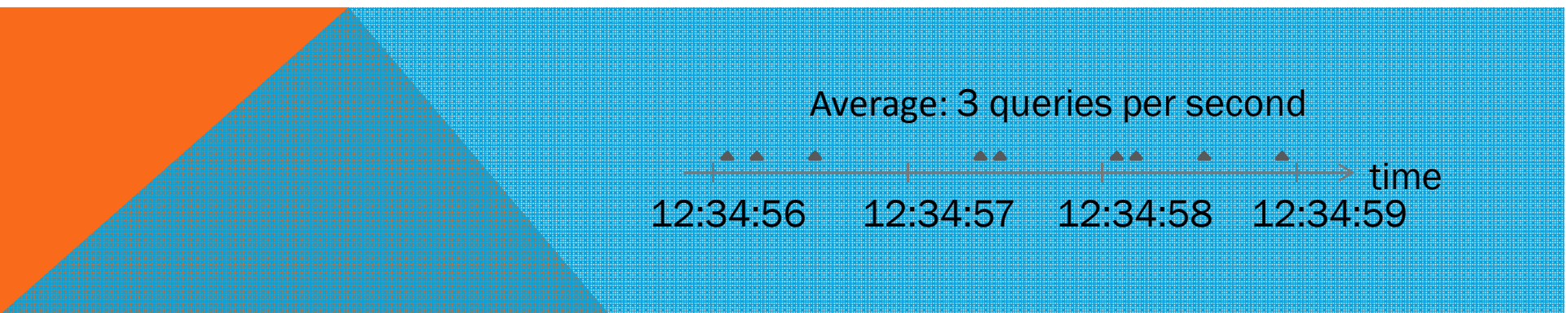

# $\mathsf{THE}\ \mathsf{M}/\mathsf{M}/\mathsf{m}/\!\!\mathsf{\infty}/\mathsf{FCFS}\ \mathsf{MODEL}$

- M The request arrival time is a random variable with *Markovian* distribution
- M The service time is a random variable with *Markovian* distribution
- *m -* There are *<sup>m</sup>* parallel service channels, e.g. *<sup>m</sup>* CPUs
- ∞ There is no restriction on queue length
- FCFS The queue discipline is first-come, first-served

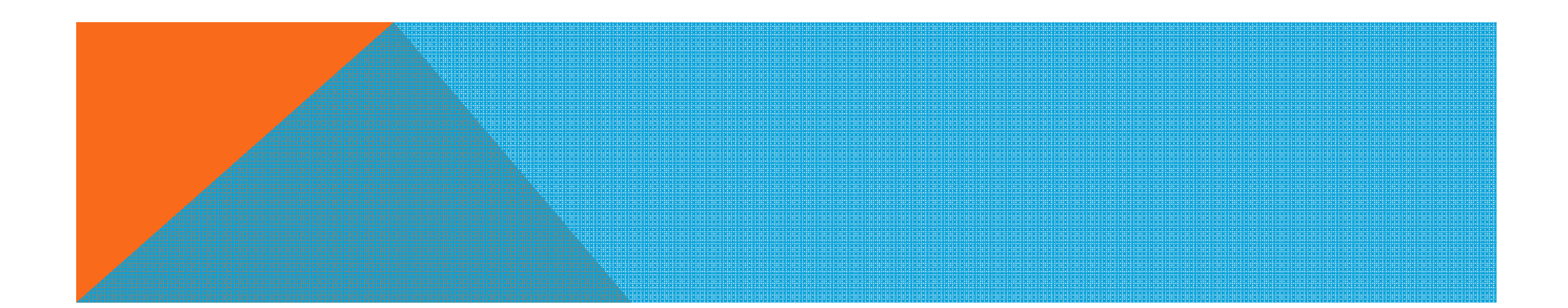

### CALCULATING THE RESPONSE TIME

$$
R = S + W
$$

$$
W = \frac{C(m,\rho)}{m\mu(1-\rho)}
$$

*m – number of service channels ρ - average utilization per channel µ - the number of requests that a single service channel can complete per time unit*

*C(m, ρ)* is:

$$
C(m,\rho) = \frac{\frac{(m\rho)^m}{m!}}{(1-\rho)\sum_{k=0}^{m-1} \frac{(m\rho)^k}{k!} + \frac{(m\rho)^m}{m!}}
$$

*C(m, ρ)* is calculated in 1917 by a Agner Erlang and is called *Erlang <sup>C</sup>*(it is not the same as the number of completed requests, also noted with the letter C). There are some easier algorithms for calculation *Erlang <sup>C</sup>*with good precision.

### *DEMO*

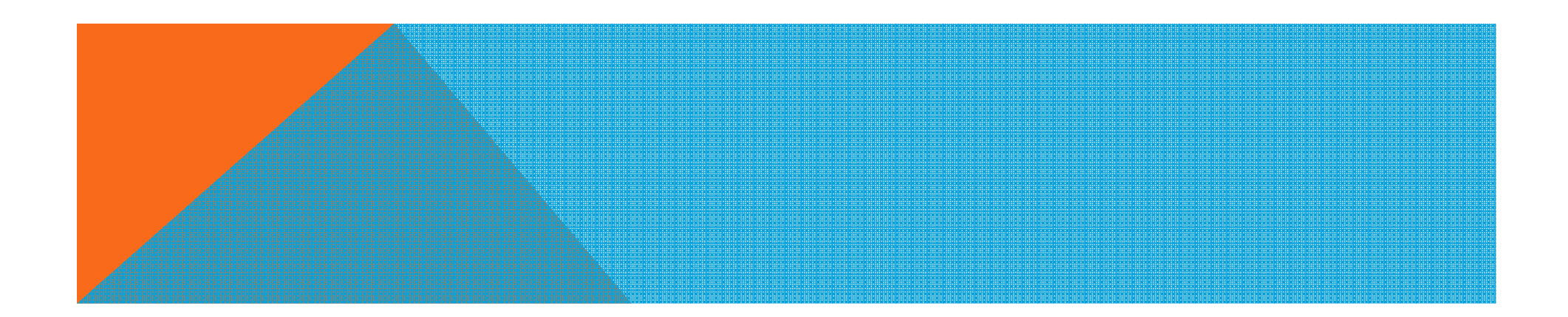

### MODELING SYSTEMS

When we want to model CPU

1 queue system

*m* servers (*m*=number of CPUs/cores)

### When we want to model disk subsystem

number of queues = number of

disks/volumes/partitions

1 server per queue (*m*=1)

*λdisk <sup>=</sup> <sup>λ</sup>system / number of disks*

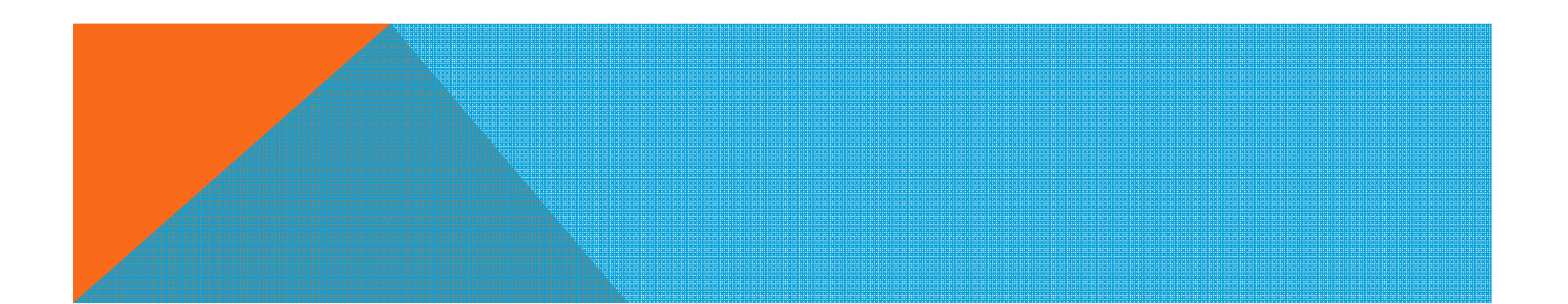

## WHAT GOOD CAN WE GET FROM THE FORMULAS?

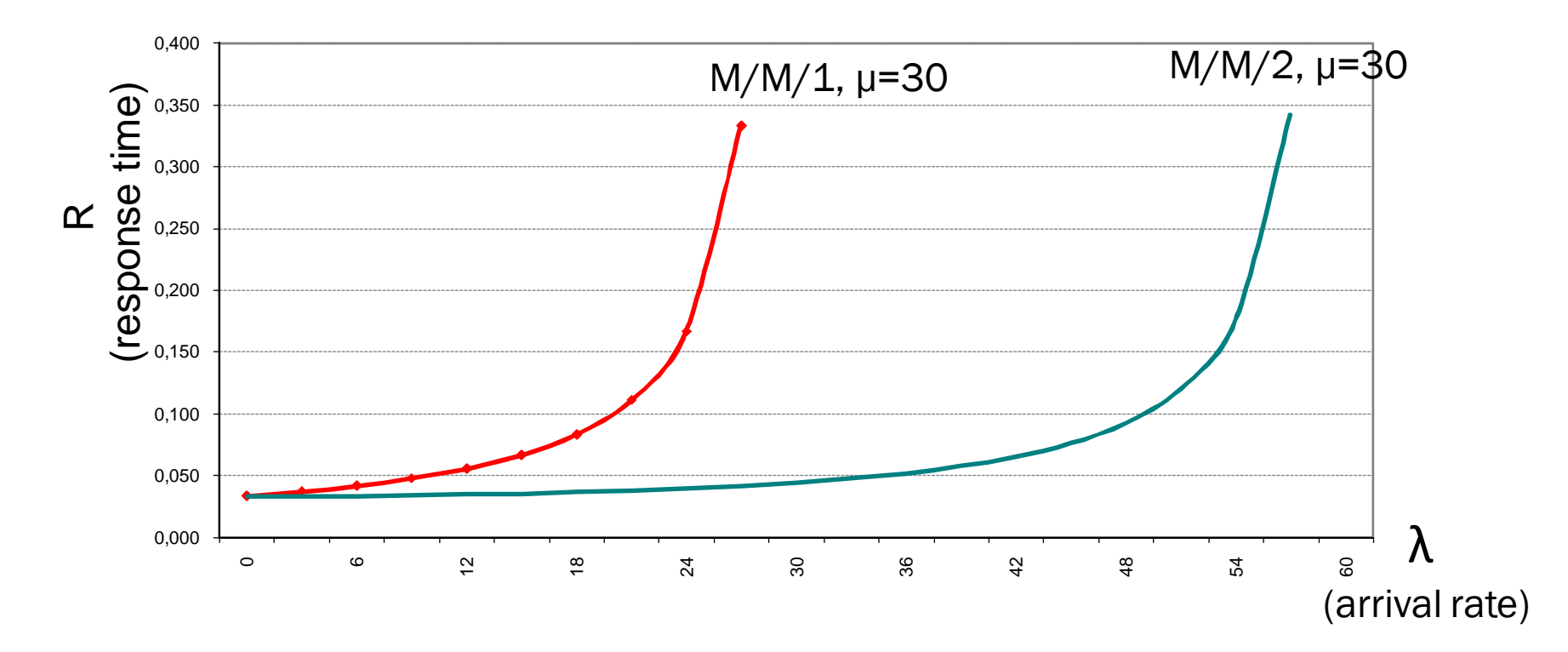

At low arrival rates you do not gain anything from more serv

## WHAT GOOD CAN WE GET FROM THE FORMULAS?

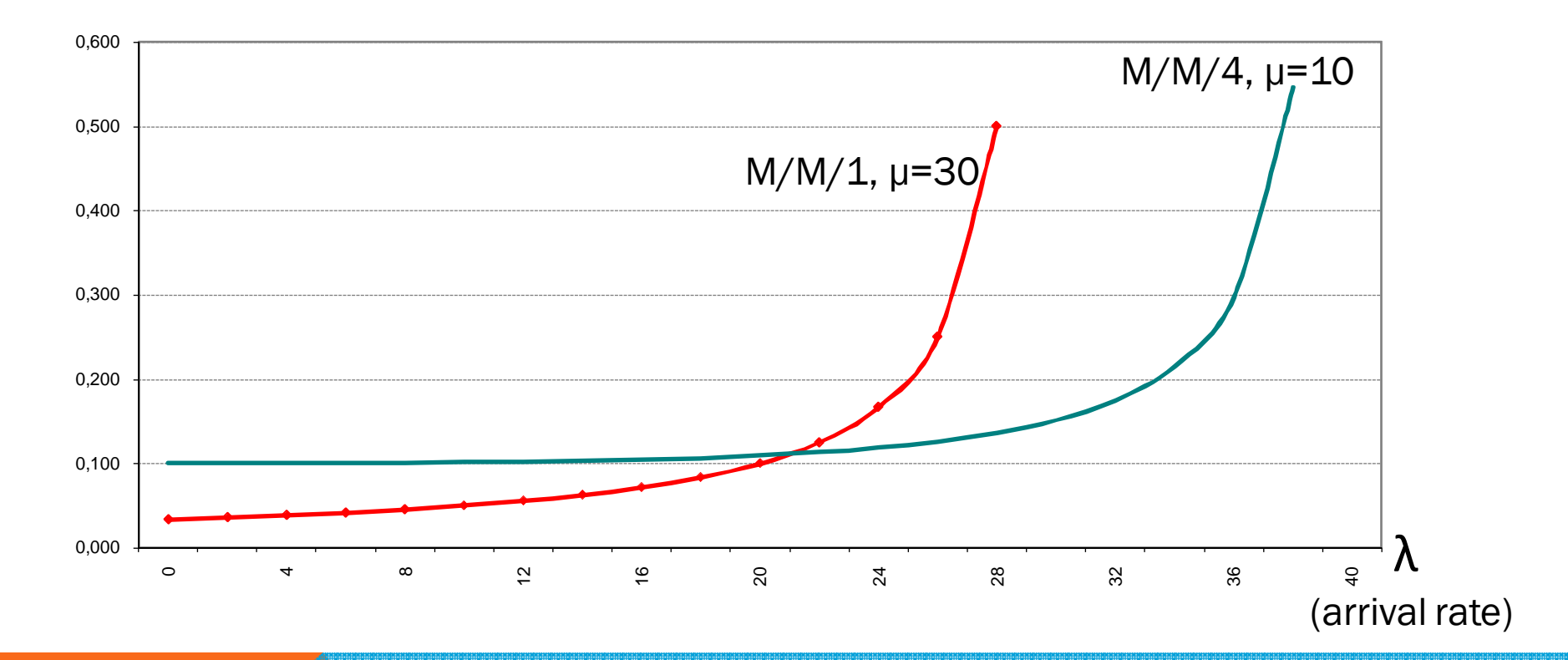

A computer with a single fast CPU produces better response times for low arrival rates *(think of: Batch processes, DSS)*, but a computer with four slower CPUs produces better response times for high arrival rates *(think of: OLTP load)*

### QUEUING THEORY

$$
R = S + W
$$
  
or  

$$
R_t = S_t + Q_t
$$
  
or  
Response Time = Service Time + Quuing Time

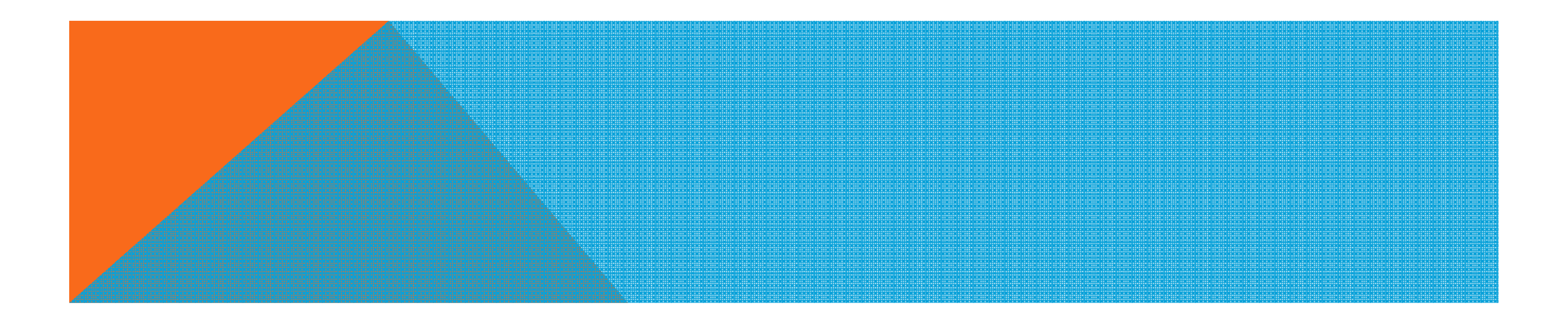

## THE *KNEE* OF THE HOCKEY STICK

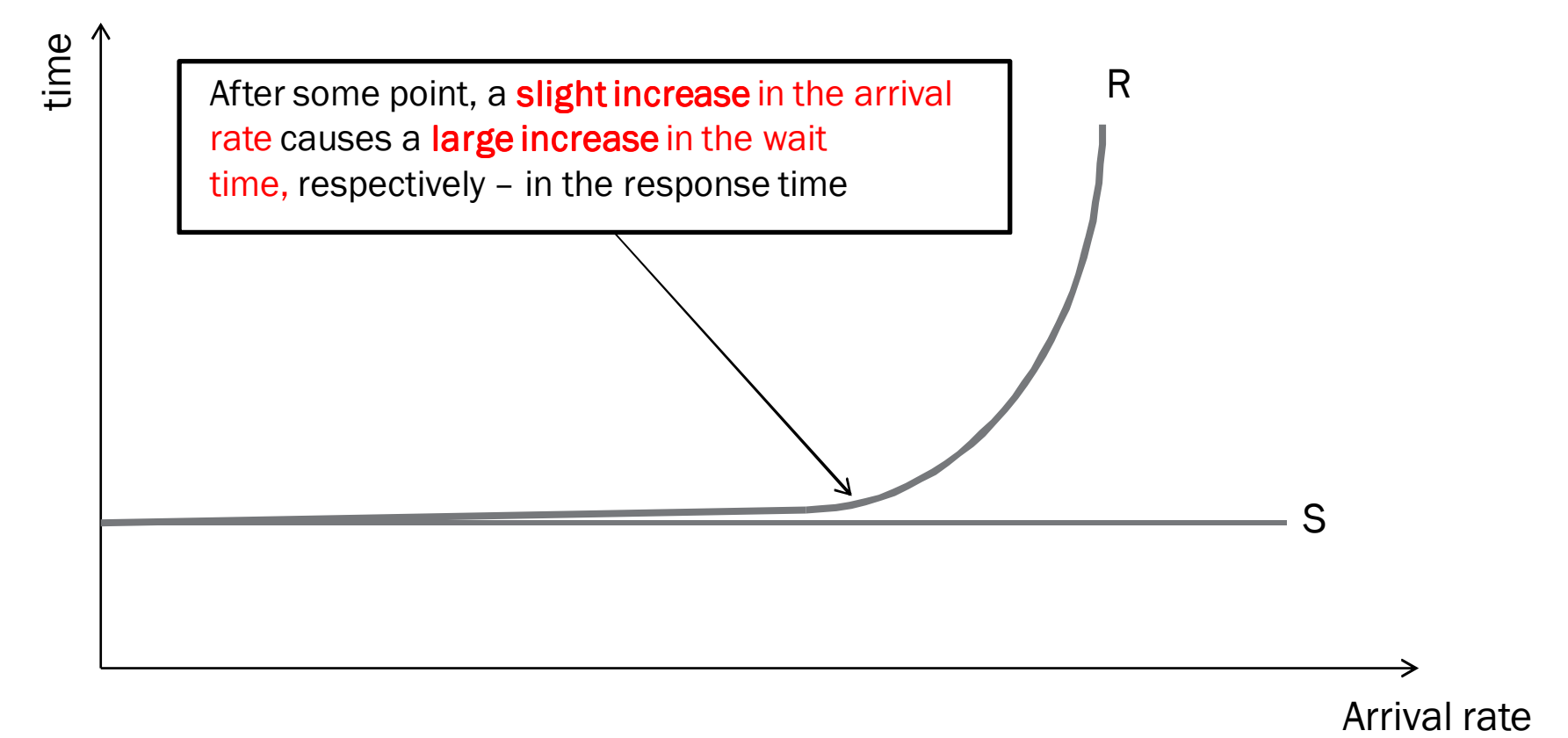

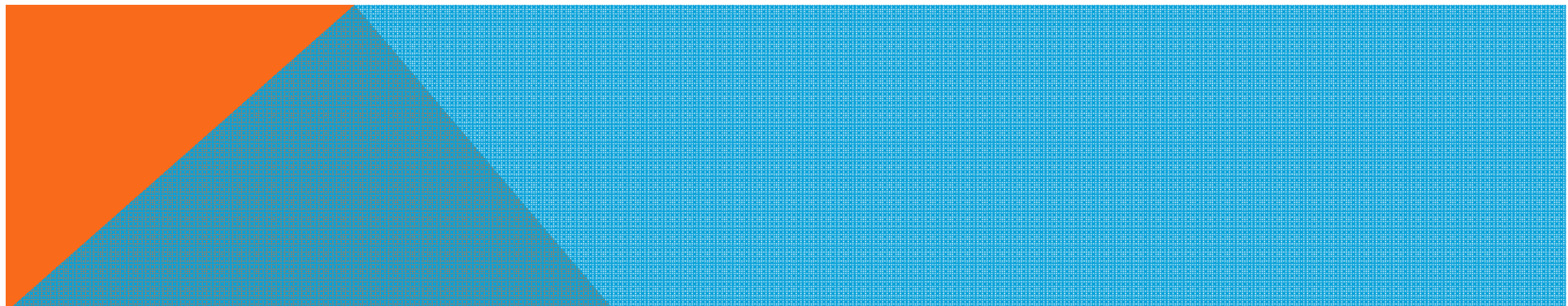

## WHAT GOOD CAN WE GET FROM THE FORMULAS?

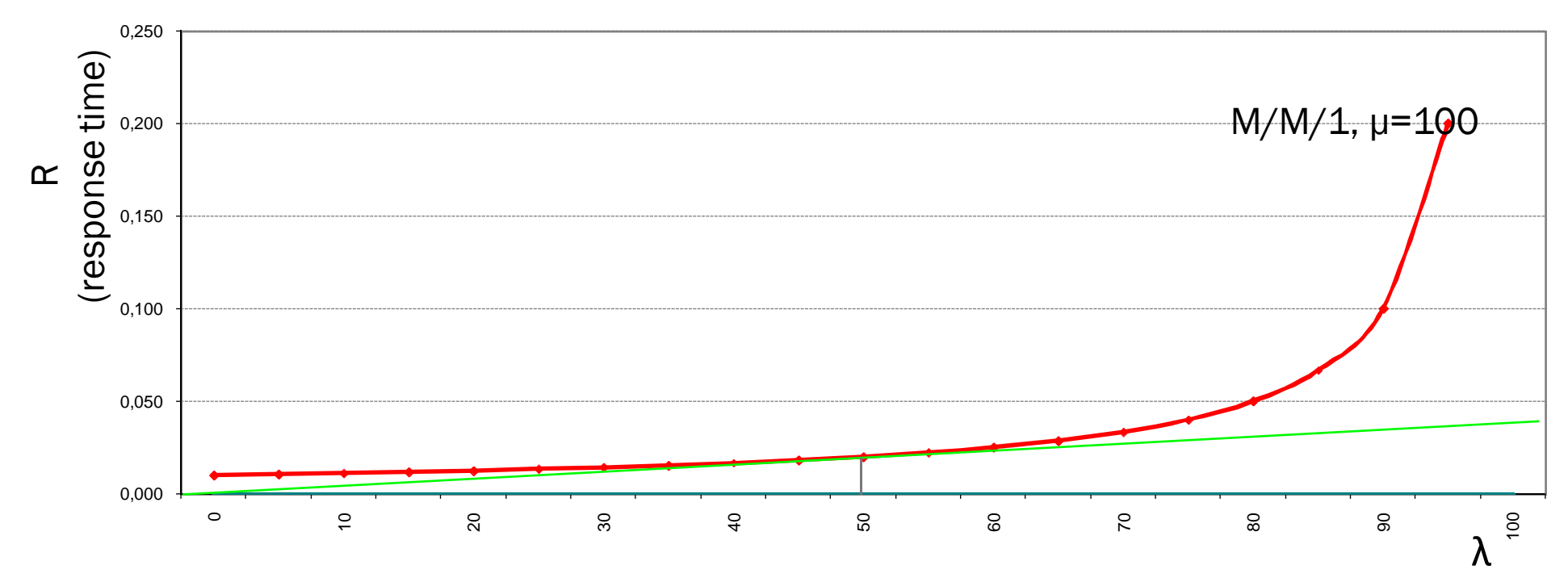

(arrival rate)

This point is called *the elbow* or *the knee* of the curve. It depends on m - the number of the *service channels* (e.g. CPUs)

### THE KNEE

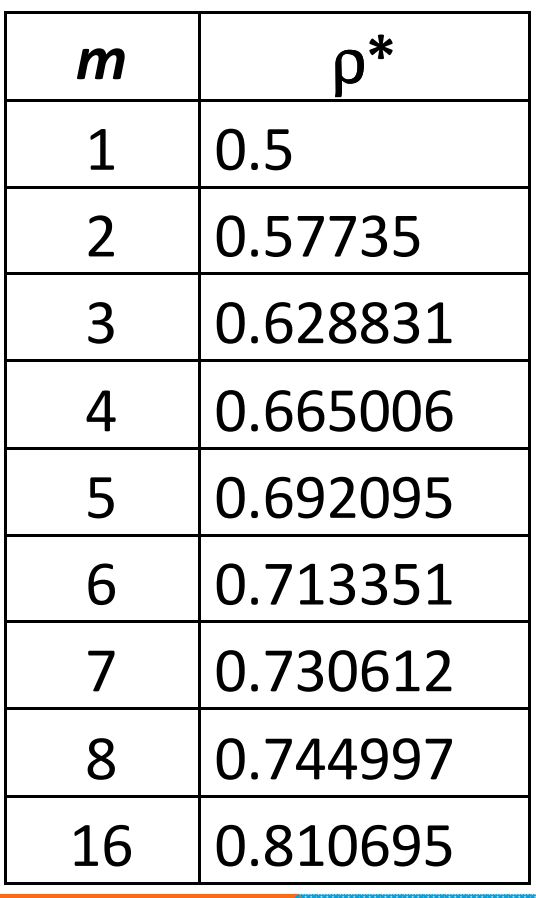

This table gives the utilization values  $p^*$ , at which the knee occurs in an M/M/m system, depending upon the value of *m* (*think of: number of CPUs*)

*Calculated by Cary Millsap*

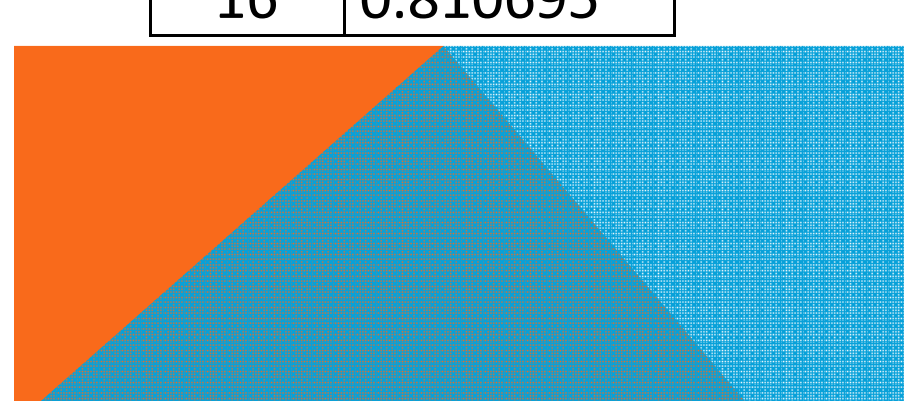

### RESPONSE TIME DEGRADATION

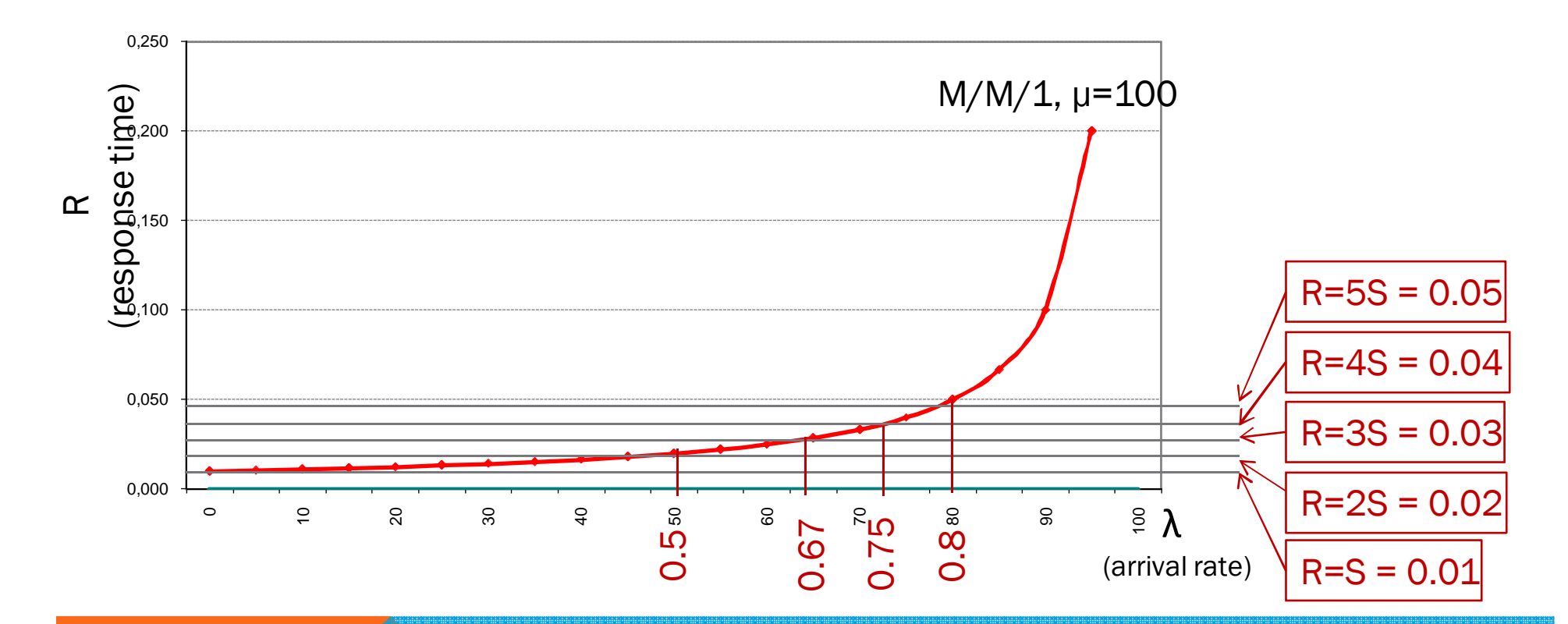

At given arrival rate *(load on the system),* the response time is double the service time. At the next point the response time is 3 times the service time, then 4, 5, etc.

It depends on m - the number of the *service channels* (e.g. CPUs)

### RESPONSE TIME DEGRADATION

The following table gives for M/M/*m* system, at what utilization the response time *R* gets 2, 3, 4 or 5 times worse than the service time *S* (*calculated by Cary Millsap*)

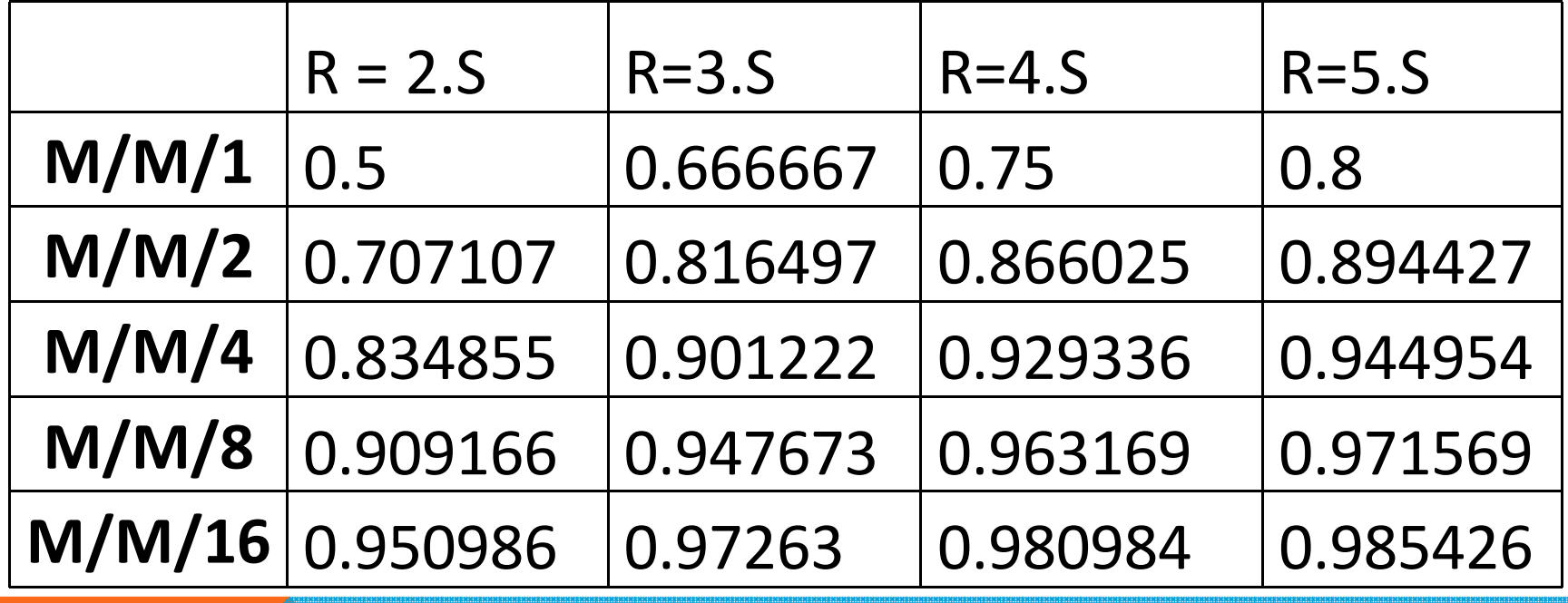

### *THAT'S ALL ABOUT THE RESPONSE TIME*

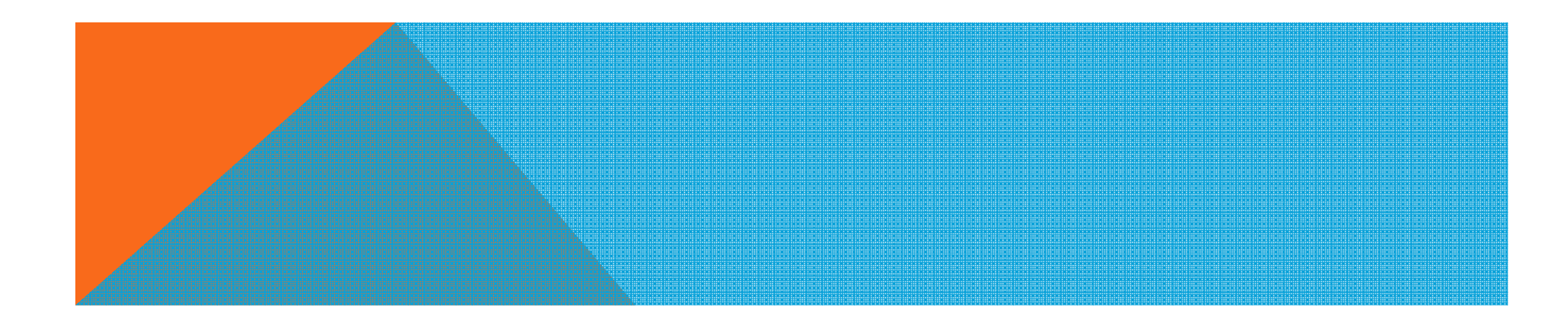

### CUMULATIVE DISTRIBUTION FUNCTION (CDF) OF RESPONSE TIME

The formulas so far give the average response time of a system

The users usually care of the maximum response time

- The SLA may state: *The data for building that particular page must arrive in no more than 0.3 seconds, for at least 90% of the executions*
- The *cumulative distribution function* (CDF) of *response time* allows us to compute the probability  $P(R \leq r_{max})$  for a given request to be fulfilled with total response time less than or equal to some response timetolerance *<sup>r</sup>max*

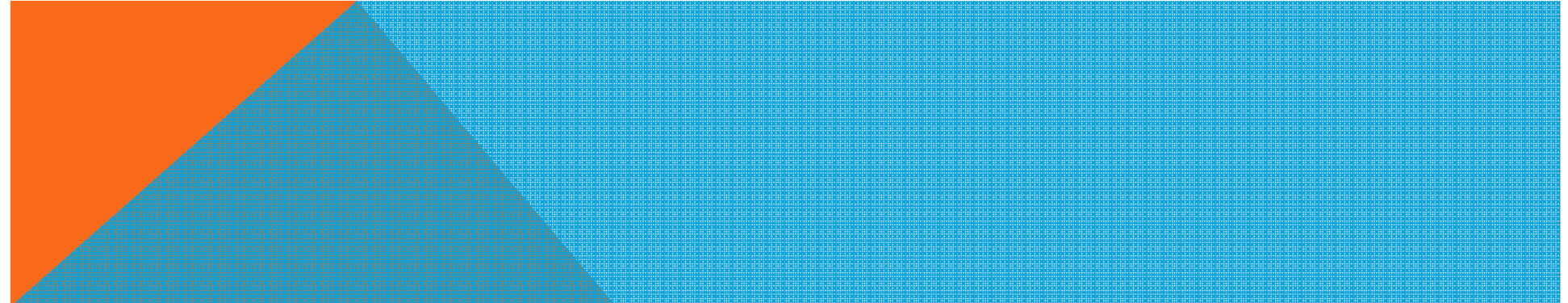

### *(PLEASE SIT BACK AND RELAX…)*

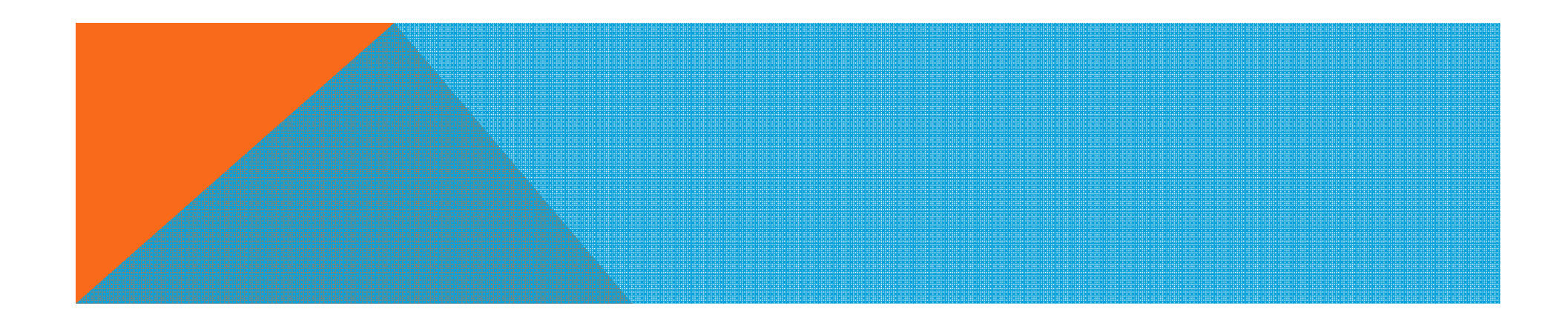

## CDF FOR M/M/*M* SYSTEM

$$
P(R \le r) = F(r) = \frac{m(1-\rho) - W_q(0)}{m(1-\rho) - 1} (1 - e^{-\mu \cdot r}) - \frac{1 - W_q(0)}{m(1-\rho) - 1} (1 - e^{-(\mu \cdot \rho - \lambda)r})
$$

where  $W_q(0)$  is:

$$
W_q(0) = 1 - \frac{(m\rho)^m p_0}{m!(1-\rho)}
$$

*m – number of service channels ρ - average utilization per channel µ - the number of requests that a single service channel can complete per time unit*<sup>λ</sup> – *arrival rate*

where  $p_{\textit{0}}$  is:

$$
p_0 = \left(\sum_{n=0}^{m-1} \frac{(m\rho)^n}{n!} + \frac{(m\rho)^n}{m!(1-\rho)}\right)^{-1}, \rho < 1
$$

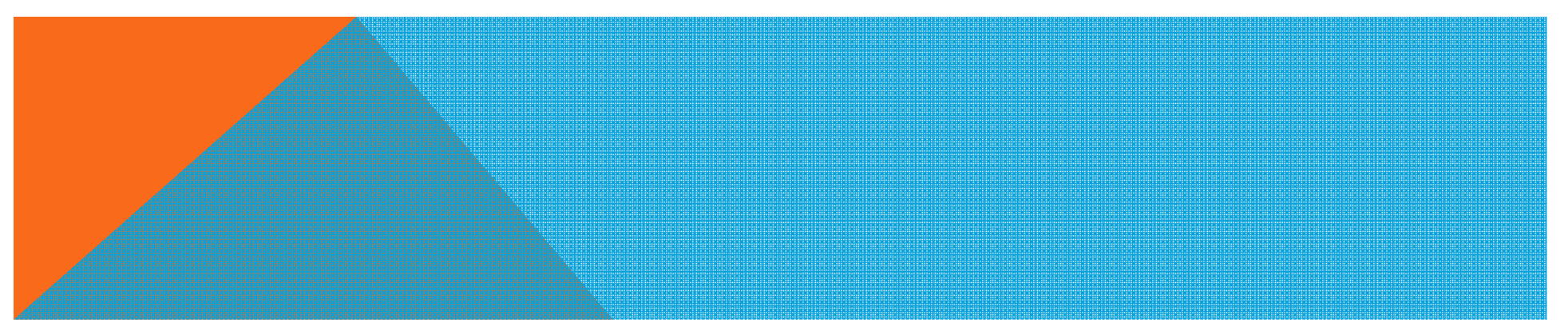

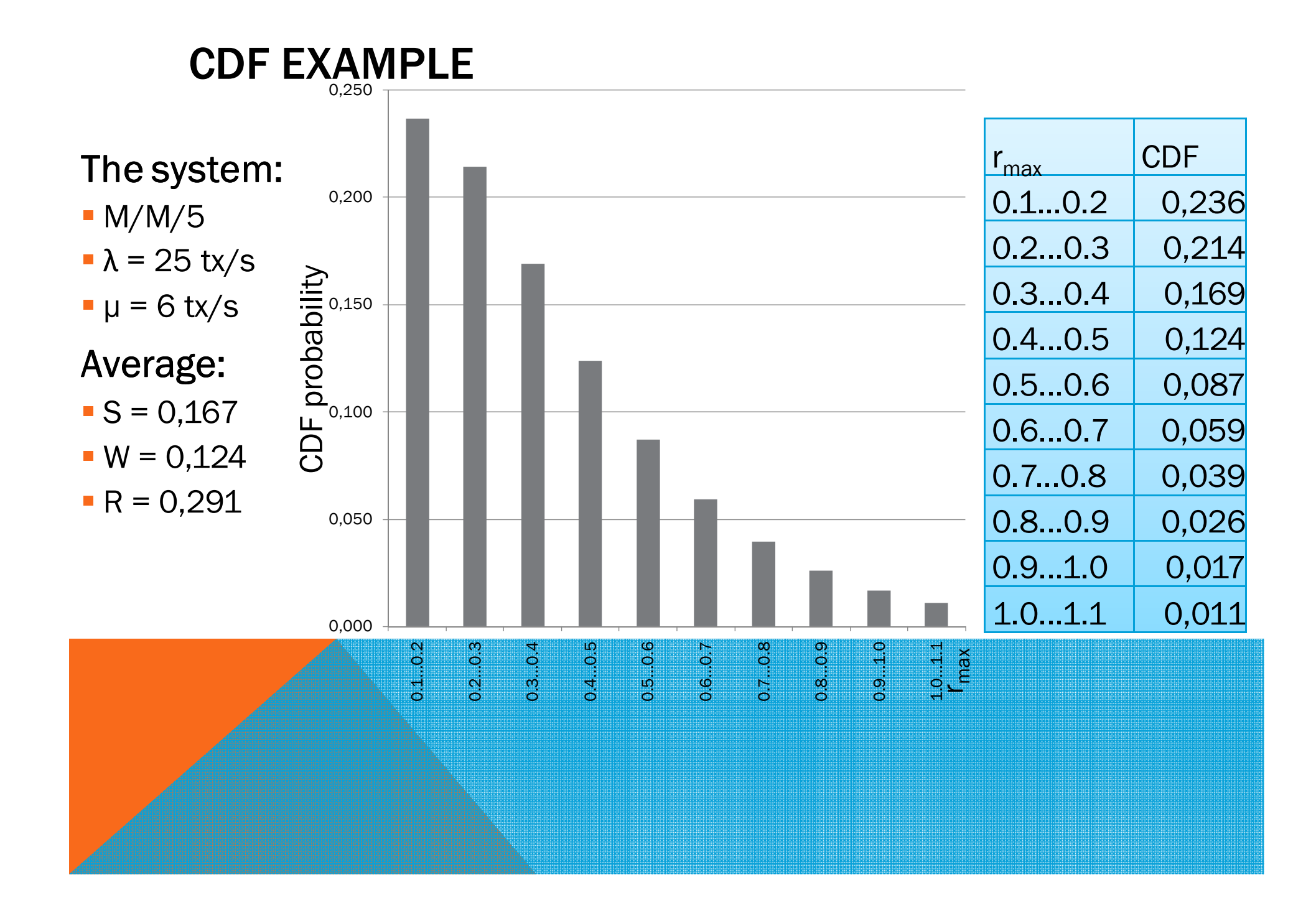

### *THAT'S ALL (THE THEORY)*

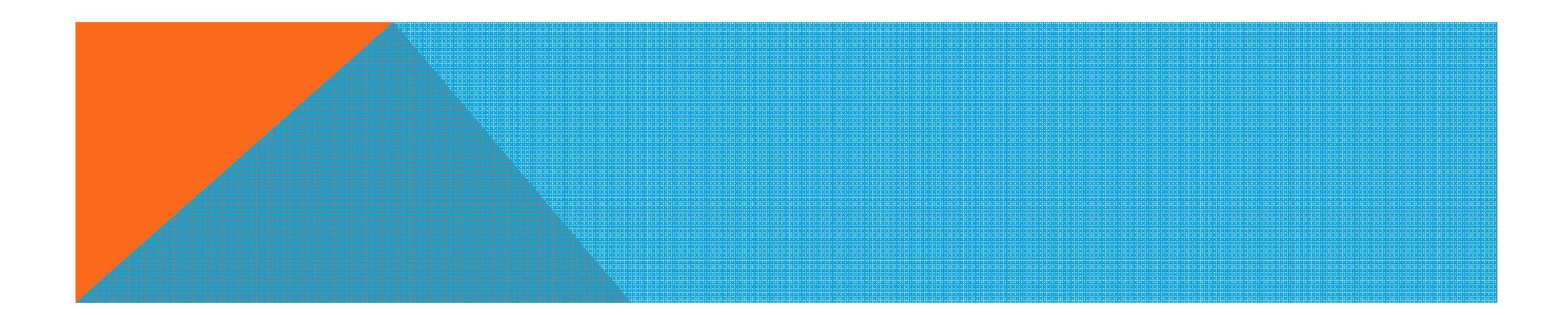

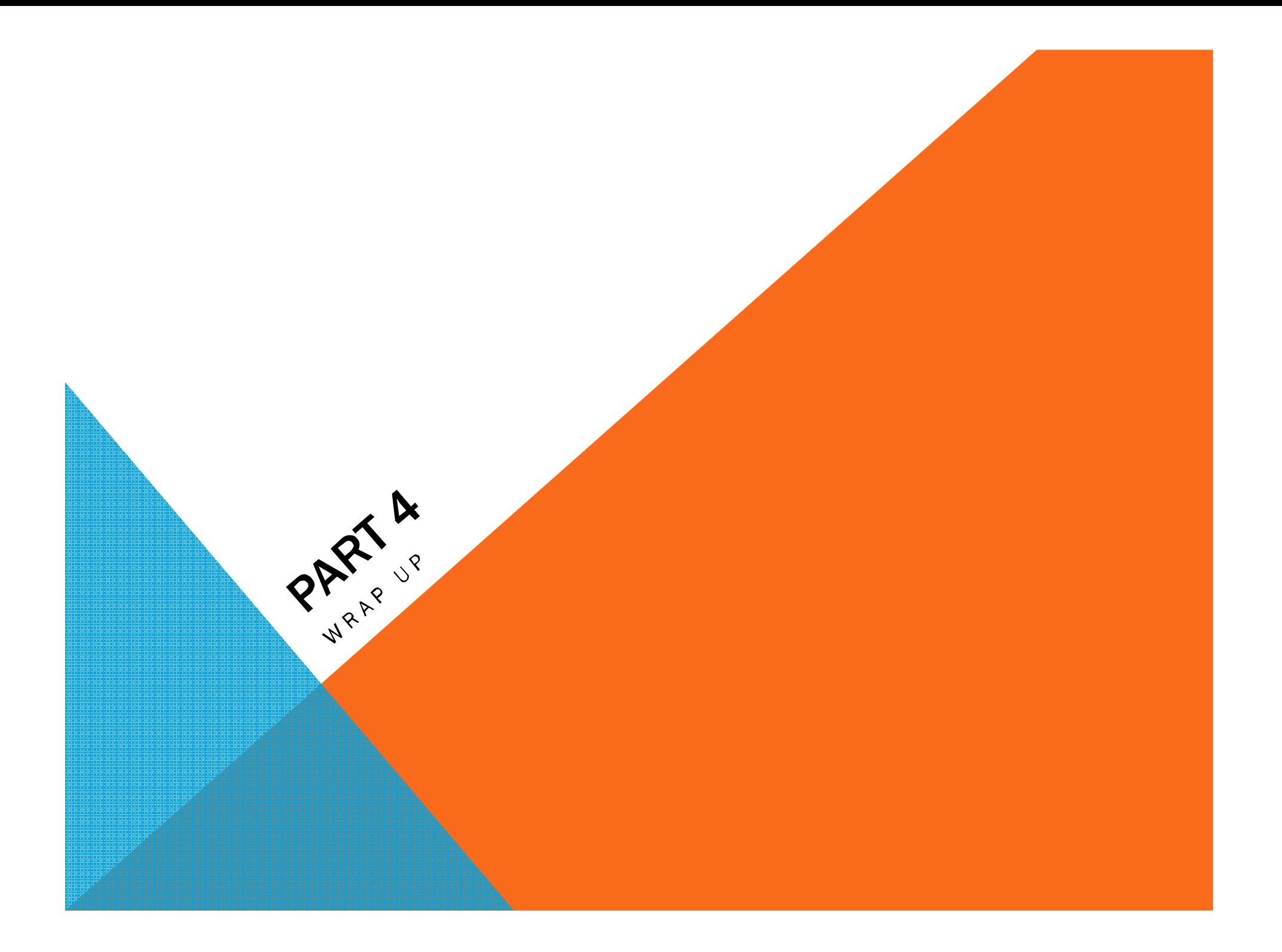

### PRACTICAL QUEUING: WHEN THE RESPONSE TIME IS NOT GOOD ENOUGH

*R = S + W*

- $\mu$  you can increase the service rate by reducing the code nath. This will decrease hoth S and W code path. This will decrease both *S* and *W*
- λ check if you can negotiate the arrival rate with the husiness. This will decrease  $W$ business. This will decrease *W*
- µ you can increase the service rate by providing faster<br>hardware. This will decrease both S and W hardware. This will decrease both *S* and *W*
- $m$  you can think of increasing the service channels  $(CPI|s)$ . This will decrease  $W$ (CPUs) . This will decrease *W*

### TIPS ON USING MATHEMATICAL MODELS

#### •Be careful wit getting input data

- Getting too many samples may influence the real performance and make the calculations harder
- Getting too few samples will produce bogus results. At least 30 samples are needed for the model to work
- Be careful with the outliners
- $\bullet$ Always check the precision of the forecasting
- E.g. if you have 100 samples, make the model with 80 and check it with the rest
- •Avoid steps that may lead to lower precision
- Estimations, external influences, etc.

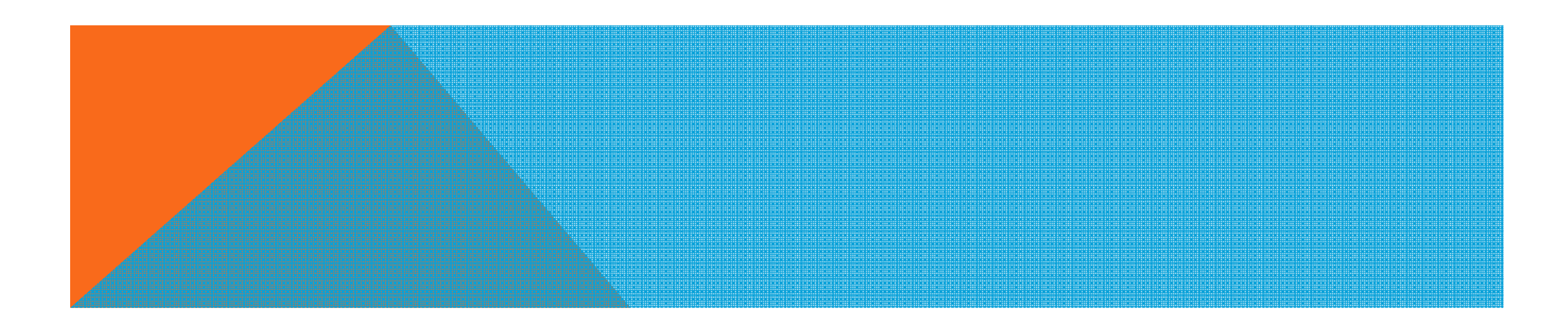

## DRAWBACKS OF USING MATHEMATICAL MODEL

 Response time calculation is based on a model. So it's not real; it's an abstraction

There is no perfect mathematical model

Models are not reality. They are not perfect, cannot be expected to be perfect, and are not designed to be perfect

- Service time is never perfectly horizontal, and queue time does not occur exactly as we plan in real systems
- There are physical constraints: you can't install 6.38 CPUs. Neither you can install 1000

No system is perfectly scalable. 8 CPUs does not work 8 times more tan 1 CPU

There is always some other workloadThere will be changes in input parameters sooner then you think

# BENEFITS OF USING

## MATHEMATICAL MODEL

Calculation is cheaper than real world tests

- Calculation is faster than real world tests
- Changing parameters is easier in a spreadsheet than in real world
- It makes you think about lots of aspects of your system
- Most of all, it helps you really understand that the performance of a system is predictable. Forecasting performance is not black magic, it is science.

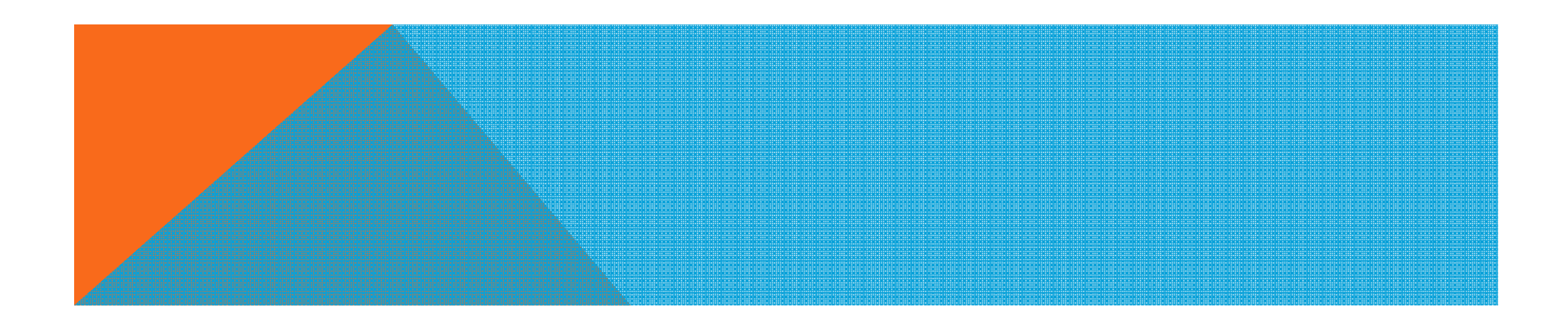

### **REFERENCES**

*"Optimizing Oracle Performance"*, Cary Millsap*"Forecasting Oracle Performance"* , Craig Shallahamer"*The CoE performance method*", Roger Snowden, Center of Expertise, Oracle Corporationhttp://method-r.com/downloads/doc\_details/44-

thinking-clearly-about-performance

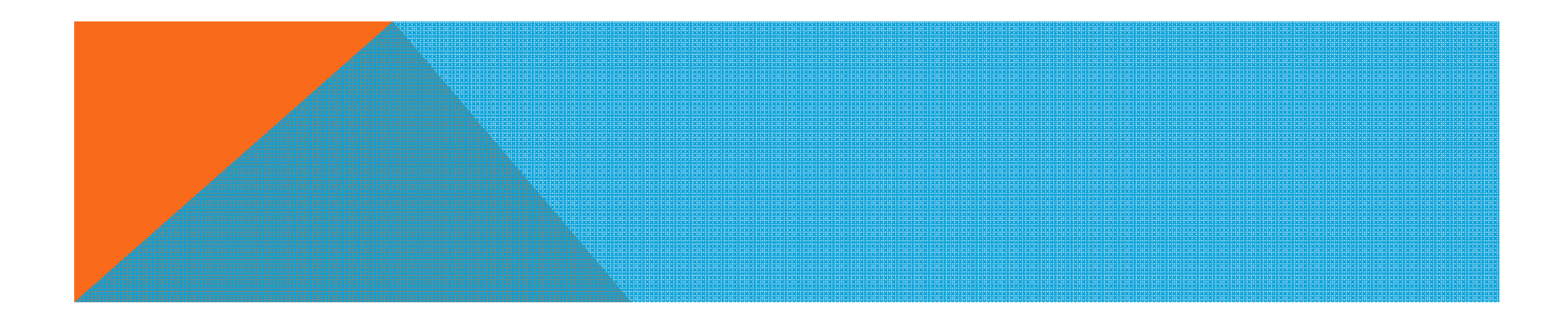

### **RESOURCES**

#### On Orapub.com there is section called Tools. There you can find:

"*M/M/m Queuing Theory Analysis Spreadsheet*" workbook for Excel

*Erlang-C Mathematics* in Perl

Excel Add-in: *M/M/m Queuing Theory Functions*

With the book "Optimizing Oracle Performance" you get

"*Queueing Theory Multiserver Model*" workbook for Excel

Some other useful Perl scripts

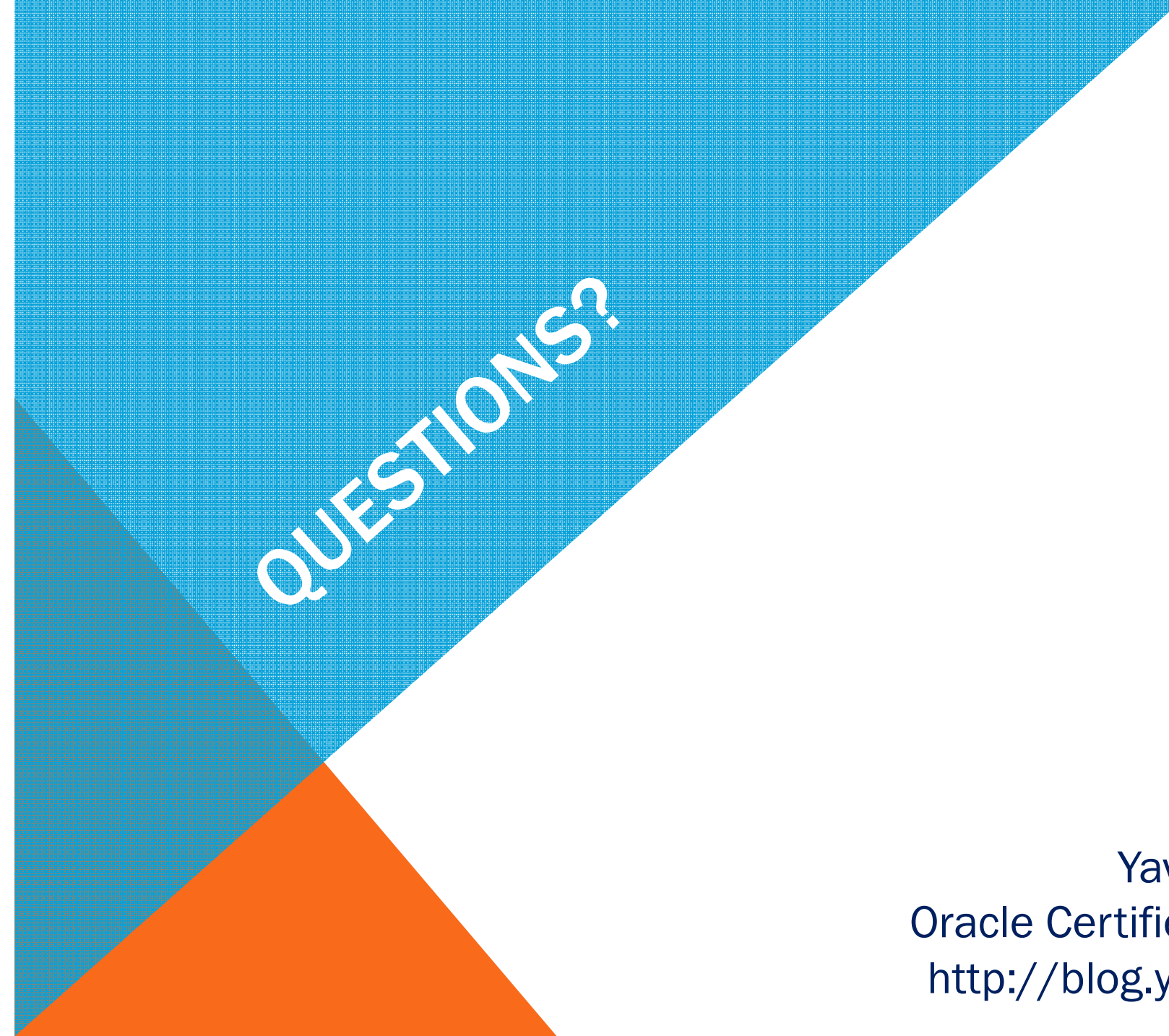

Yavor Ivanov Oracle Certified Masterhttp://blog.yavor.info/